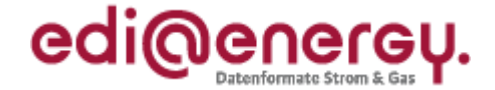

### **ALLGEMEINE FESTLEGUNGEN zu den EDIFACT-Nachrichten**

# **EDI@Energy ALLGEMEINE FESTLEGUNGEN**

Version: 4.0<br>
Herausgabedatum: 61.04.2014 Herausgabedatum: Autor: BDEW

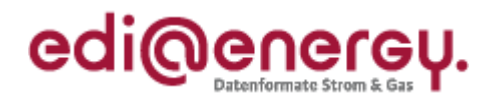

### **Inhaltsverzeichnis**

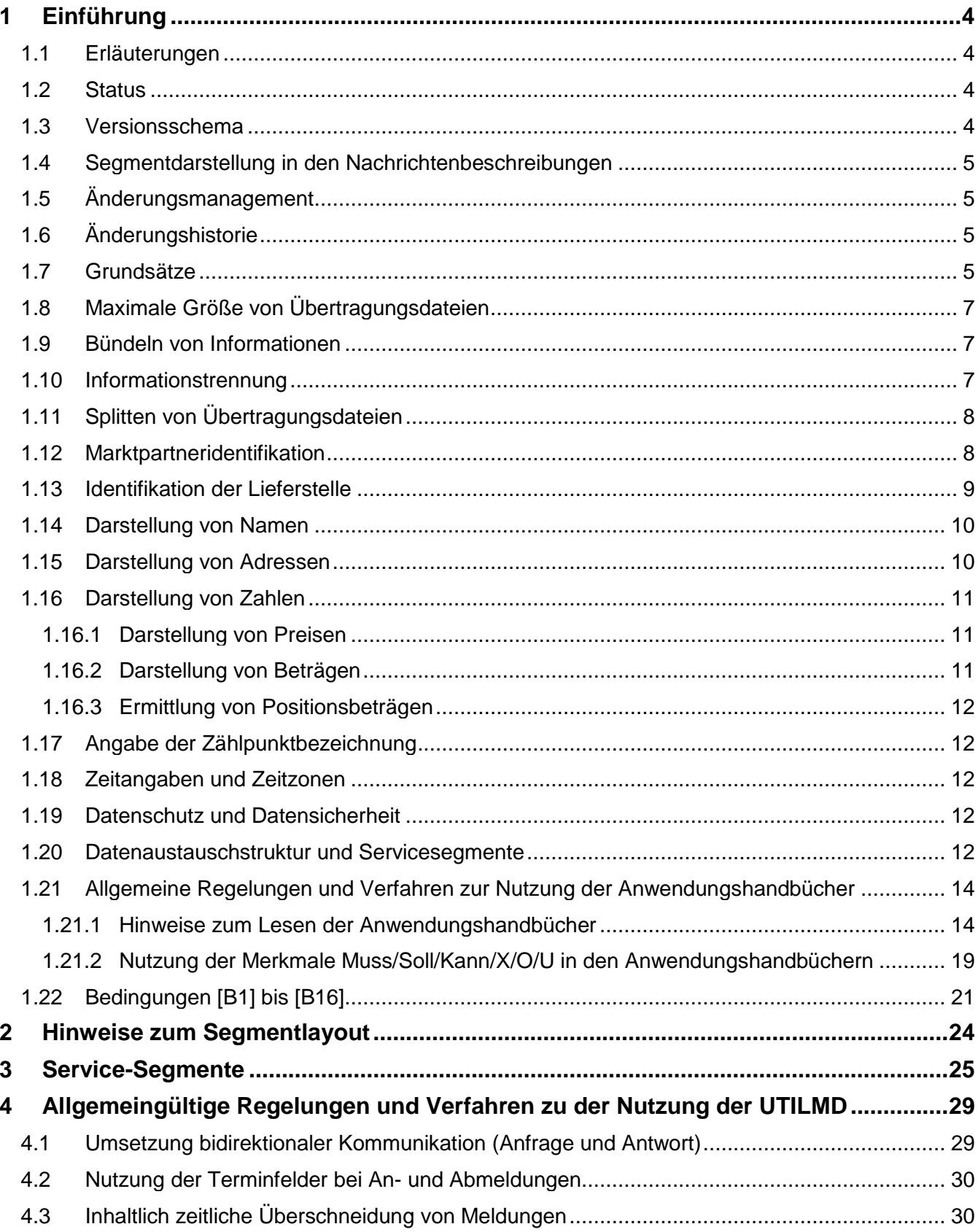

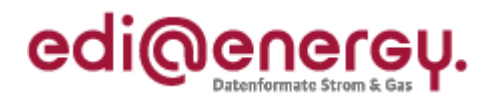

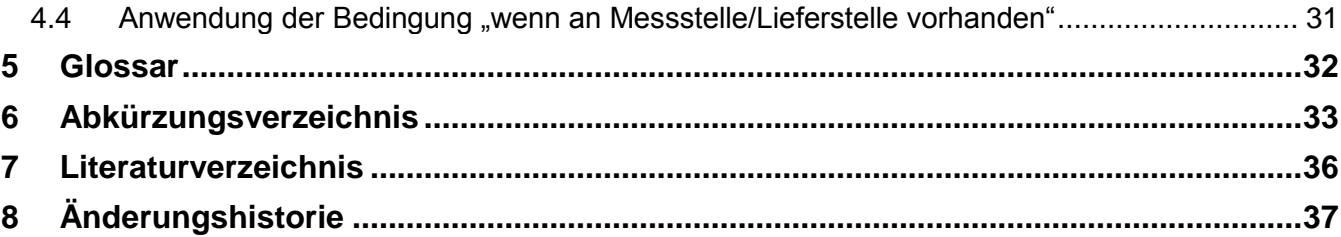

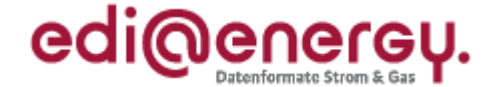

# <span id="page-3-0"></span>**1 Einführung**

## <span id="page-3-1"></span>**1.1 Erläuterungen**

EDIFACT-Nachrichten des EDI@Energy-Subsets dienen der Übermittlung der Informationen und weiterer zugehöriger Details zwischen den Geschäftspartnern innerhalb des deutschen Energiemarktes (Sparten Strom und Gas).

Ziel der Nachrichtenbeschreibungen (Message Implementation Guide – MIG) ist es, im Rahmen des liberalisierten Energiemarktes, den beteiligten Geschäftspartnern ein Instrument bereitzustellen, das ihnen über eine einheitliche, IT-gestützte Standardschnittstelle den zur Abwicklung ihrer Geschäftsprozesse notwendigen Informationsaustausch gewährleistet.

Zusätzlich zu den Nachrichtenbeschreibungen werden so genannte Anwendungshandbücher (AHB) erstellt. Sie dienen anhand von Beispielen als Leitfaden für die praxisbezogene Anwendung des jeweiligen Nachrichtenformates.

Alle Nachrichtenbeschreibungen und Anwendungshandbücher können über den BDEW bezogen werden.

## <span id="page-3-2"></span>**1.2 Status**

In jeder Nachrichtenbeschreibung wird der Status (Versionsstand) durch die folgenden drei Kriterien angegeben:

NACHRICHTENTYP: (z.B. UTILMD, MSCONS) EDIFACT-DIRECTORY: (z.B. D.04B, D.07A) VERSION DER BDEW-SPEZIFIKATION: (z.B. 1.3b, 2.0)

## <span id="page-3-3"></span>**1.3 Versionsschema**

Die Version der BDEW-Spezifikation X.Yz einer Nachrichtenbeschreibung ändert sich nach dem folgenden Schema:

**X**: Wechsel des EDIFACT-Directory

Ein Wechsel zu einer höheren Version des EDIFACT-Directories wird nur dann vorgenommen, wenn eine inhaltliche Änderung dies erforderlich macht. Es wird immer die aktuelle UN/CEFACT-Codeliste aus dem EDIFACT-Directory verwendet.

**Y**: Strukturänderung in der BDEW Nachrichtenbeschreibung (z.B. Einfügen oder Entfernen von Segmenten oder Segmentgruppen)

**z**: Textänderung in der BDEW Nachrichtenbeschreibung (z.B. Verändern von Qualifiern)

#### **Schreibweise:**

<span id="page-3-4"></span>**X** und **Y** sind immer Ziffern, **z** ist immer ein Buchstabe. Es werden ausschließlich Kleinbuchstaben verwendet.

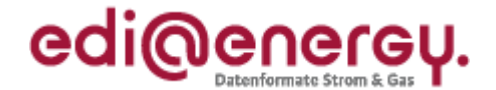

## **1.4 Segmentdarstellung in den Nachrichtenbeschreibungen**

Die Darstellung der BDEW-Nachrichtenbeschreibung erfolgt in der sogenannten "verkürzten Form". Das bedeutet, dass von den durch UN/CEFACT vorgegebenen Segmentgruppen, Segmenten, Datenelementgruppen und Datenelementen in den BDEW-Nachrichtenbeschreibungen nur die aufgeführt sind, die für die Nutzung in der Kommunikation benötigt werden. Nicht genutzte Datenelementgruppen und Datenelemente die aus Strukturgründen dargestellt werden müssen, sind mit "N" gekennzeichnet.

## <span id="page-4-0"></span>**1.5 Änderungsmanagement**

Informationen zum Änderungsmanagement der Nachrichtentypen sind den folgenden Mitteilungen und Beschlüssen der BNetzA zu entnehmen:

- Mitteilung Nr. 4 zur Umsetzung des Beschlusses GPKE, Punkt 1, Bundesnetzagentur, vom 28.11.2007
- Mitteilung Nr. 12 zur Umsetzung des Beschlusses GPKE, Punkt 1 und Punkt 2, Bundesnetzagentur, vom 31.03.2008

Die Regelungen zum Änderungsmanagement gelten auch zu den folgenden, durch die BNetzA veröffentlichten Prozessfestlegungen:

- BK7-06-067, Beschluss Bundesnetzagentur vom 20.08.2007 Festlegung einheitlicher Geschäftsprozesse und Datenformate beim Wechsel des Lieferanten bei der Belieferung mit Gas (GeLi Gas) /13/
- [BK6-07-002, Beschluss Bundesnetzagentur vom 10.06.2009](http://www.bundesnetzagentur.de/cae/servlet/contentblob/110570/publicationFile/5879/BK6-07-002_Beschluss10062009.pdf) Festlegung von Marktregeln für die Durchführung der Bilanzkreisabrechnung Strom (MaBiS)
- [BK6-09-034, Beschluss Bundesnetzagentur vom 09.09.2010](http://www.bundesnetzagentur.de/cae/servlet/contentblob/110570/publicationFile/5879/BK6-07-002_Beschluss10062009.pdf) Festlegungsverfahren zur Standardisierung von Verträgen und Geschäftsprozessen im Bereich des Messwesens (WiM) /11/
- BK7-09-001, Beschluss Bundesnetzagentur vom 09.09.2010 Festlegungsverfahren zur Standardisierung von Verträgen und Geschäftsprozessen im Bereich des Messwesens (WiM) /12/
- BK6-12-153 Beschluss Bundesnetzagentur vom 29.10.2012 Festlegungsverfahren zu Marktprozessen für Einspeisestellen (Strom)

## <span id="page-4-1"></span>**1.6 Änderungshistorie**

Im Rahmen des Änderungsmanagements wird am Ende jedes Dokuments (MIG, AHB, Kommunikationsrichtlinie und Allgemeine Festlegungen) eine Liste mit allen Änderungen gegenüber ihrer Vorversion geführt (Änderungsliste). In der Änderungsliste sind alle Einträge mit "Ä" gekennzeichnet und fortlaufend durchnummeriert. Die Einträge in der Liste beziehen sich auf die jeweils veröffentlichte Vorgängerversion des Dokuments. Konsolidierte Lesefassungen mit Fehlerkorrekturen gelten in diesem Sinne auch als Vorgängerversion.

Werden nach der Veröffentlichung einer Nachrichtenbeschreibung Fehler in dieser Version der Nachrichtenbeschreibung festgestellt, so werden diese als "Konsolidierte Lesefassung mit Fehlerkorrektur" veröffentlicht.

## <span id="page-4-2"></span>**1.7 Grundsätze**

EDIFACT-Nachrichten enthalten ein bzw. mehrere Geschäftsvorfälle und können zwischen allen am Markt beteiligten Akteuren (z. B. Netzbetreiber, Lieferant, Bilanzkreisverantwortliche, Messstellenbetreiber und Messdienstleister) ausgetauscht werden.

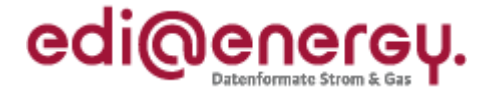

EDIFACT-Nachrichten werden mittels EDIFACT-Übertragungsdateien ausgetauscht.

Für das Erstellen und Versenden einer EDIFACT-Übertragungsdatei wird zuerst die zu versendende Information durch das individuelle Anwendungsprogramm bereitgestellt. Danach werden die Daten in das EDIFACT-Format konvertiert und anschließend versendet. Der Versand ist über unterschiedliche Medien möglich. Der Import verläuft entsprechend entgegengesetzt.

Informationen über Regelungen zum Datenaustausch mittels der einzelnen Übertragungswege und zur Dateinamenskonvention für EDIFACT-Übertragungsdateien sind der Kommunikationsrichtlinie in der jeweils aktuellen Fassung zu entnehmen.

Jede EDIFACT-Übertragungsdatei beinhaltet eine eindeutige Identifizierung der Übertragungsdatei, des Absenders und Empfängers, sowie des Nachrichtentyps und des Nachrichtendatums. Die Zeitpunkte oder Zeitspannen, auf die sich die in einer Nachricht enthaltenen Daten beziehen, werden in der Nachricht eindeutig definiert.

Um eine weitgehende automatische Verarbeitung zu gewährleisten, wird innerhalb einer Nachricht die Identifikation von Informationsobjekten (z.B. Standorte, Produkte, Geräte) soweit wie möglich, durch Codes bzw. Identifikationsnummern vorgenommen. Werden in einer Nachricht neue Codes aus den UN/CEFACT Codelisten verwendet, so werden diese immer aus dem dann aktuellen EDIFACT-Directory genommen.

Einige Nachrichtentypen lassen auch die gebündelte Übertragung von mehreren Nachrichten in einer Übertragungsdatei zu. In der Tabelle zu Punkt [1.20](#page-11-4) sind die Möglichkeiten zur Nachrichtenbündelung in Abhängigkeit des jeweiligen Nachrichtentyps dargestellt.

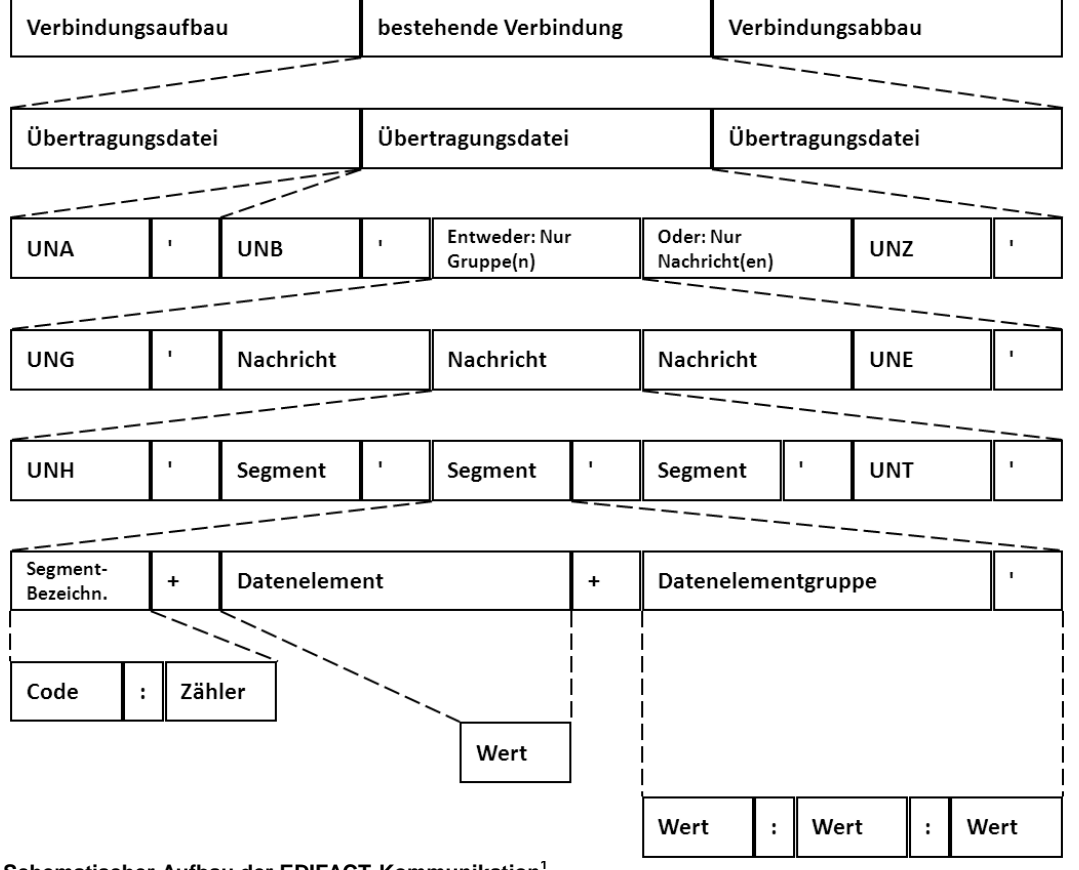

**Schematischer Aufbau der EDIFACT-Kommunikation<sup>1</sup>**

1

<sup>1</sup> Auf eine Gruppierung von Nachrichten mittels UNG-/UNE-Klammer wird verzichtet. Das bedeutet, eine Übertragungsdatei kann nur 1-n Nachrichten des gleichen Typs enthalten.

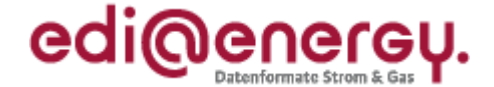

## <span id="page-6-0"></span>**1.8 Maximale Größe von Übertragungsdateien**

In der Mitteilung Nr. 5 der Bundesnetzagentur, vom 28.11.2007 sind die Größenbeschränkungen von EDIFACT-Nachrichten festgelegt.

## <span id="page-6-1"></span>**1.9 Bündeln von Informationen**

Informationen können zum Einen auf Vorgangsebene in einer Nachricht gebündelt werden. Zum Anderen ist es möglich mehrere Nachrichten in einer Übertragungsdatei zu bündeln.

Werden von einem Absender innerhalb kurzer Zeit an ein und denselben Empfänger mehrere Vorgänge (z.B. Rechnungen) übermittelt, so sind diese nicht einzeln zu versenden. Entsprechend des jeweiligen Geschäftsprozesses sind die Informationen über ein geeignetes Zeitintervall zu sammeln und als eine Übertragungsdatei zu versenden. Damit wird die Anzahl der Übertragungsdateien reduziert und somit eine Überwachung des Datenaustausches sowohl beim Absender, als auch Empfänger einfacher möglich.

Beispiele<sup>2</sup>:

- Bei Netznutzungsrechnungen bietet es sich an alle INVOIC-Nachrichten eines Tages zu einer INVOIC- Übertragungsdatei je Empfänger zusammenzufassen und einmal täglich zu übertragen.
- Bei Kündigungen oder Anmeldungen zur Netznutzung sind die Vorgänge zum Beispiel über einen Tag oder einen anderen, angemessenen Zeitraum hin zu sammeln und jeweils mit einer eigenen Transaktionsnummer zu einer UTILMD-Nachricht je Empfänger zusammenzufassen. Eine UTILMD-Übertragungsdatei enthält genau eine UTILMD-Nachricht. Bei sehr vielen Kündigungen, Anmeldungen pro Tag kann auch über einen geringeren Zeitraum als einen Tag gesammelt werden. Ein Versand einzelner Vorgänge in jeweils eigenen UTILMD- Übertragungsdateien ist zu vermeiden.

## <span id="page-6-2"></span>**1.10 Informationstrennung**

Aufgrund unterschiedlicher Erfassungs- und Verarbeitungsstrukturen sowie zeitlicher Restriktionen (unterschiedliche Fristen in den Marktprozessen) müssen bestimmte Informationen mit separaten Übertragungsdateien übermittelt werden:

- **Trennung von Lastgängen und Zählerständen in MSCONS Dateien** Lastgänge und Zählerstände sind in getrennten MSCONS Übertragungsdateien zu versenden. D. h. eine MSCONS Übertragungsdatei darf immer nur Nachrichten zu einer Anwendungsreferenz (EM, VL oder TL) enthalten.
- **Trennung von UTILMD Kategorien in den Übertragungsdateien** UTILMD Übertragungsdateien sind sortenrein nach Kategorien zu übertragen.
- **Trennung von Energiearten in den Übertragungsdateien** Informationen zu den unterschiedlichen Energiearten (Strom oder Gas), sind jeweils nach Energieart getrennt, in separaten Nachrichten und diese wiederum in spartenreine Übertragungsdateien zusammenzufassen und getrennt zu übermitteln. Die Unterscheidung erfolgt durch Verwendung der für die Sparten unterschiedlichen Marktpartneridentifikationsnummern (MP-ID).

1

 $2$  Die weiteren Details zu jedem Nachrichtentyp sind den entsprechenden Nachrichtenbeschreibungen und Anwendungshandbüchern zu entnehmen.

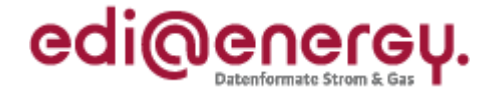

## <span id="page-7-0"></span>**1.11 Splitten von Übertragungsdateien**

Die Aufteilung einer zu übertragenden Übertragungsdatei (d.h. Single-UNH-Datei) in mehrere Einzeldateien (Vermeidung von zu großen Dateien) ist nicht zulässig. Einzige Ausnahme sind sehr umfangreiche Listen, welche per UTILMD übertragen werden müssen (z.B.: UTILMD BGM DE1001 = E06). Nur für diesen Fall ist die Aufteilung einer UTILMD-Datei auf mehrere Übertragungsdateien möglich. Weitere Details dazu sind der jeweils aktuellen UTILMD-Nachrichtenbeschreibung zu entnehmen. Das Splitten von Übertragungsdateien anderer Nachrichtentypen außer UTIILMD ist nicht erlaubt.

## <span id="page-7-1"></span>**1.12 Marktpartneridentifikation**

Die Kommunikationspartner und deren Marktrolle müssen pro Sparte (Strom-/Gasmarkt) über einen Code eindeutig zu identifizieren sein. In Deutschland sind dazu folgende Codes zugelassen, die alle unter der Bezeichnung Marktpartneridentifikationsnummer (MP-ID) zusammengefasst werden:

- BDEW-Codenummer (für die Sparte Strom)
- DVGW-Codenummer (für die Sparte Gas)
- GLN (jeweils für die Sparten Gas und Strom)
- Edig@s-Code (für Gas)
- **EIC-Code (für Gas)**

Die Marktteilnehmer können GLN (Global Location Number) bei der GS1 (Global Standards One) Germany beantragen. Identifiziert sich ein Marktteilnehmer über GLN und ist er in beiden Branchen tätig, so muss er je Energieart und Marktrolle verschiedene GLN nutzen.

Beim BDEW erfolgt die Vergabe bzw. Eintragung der MP-ID für Strom und beim DVGW erfolgt die Vergabe bzw. Eintragung der MP-ID für Gas.

**Anmerkung:** Edig@s-Codes sind nicht bei GPKE /2/ und GeLi Gas /3/ zu nutzen.

Generell gilt:

- Eine MP-ID darf ausschließlich nur für eine Sparte genutzt werden und muss auch pro Rolle des Marktteilnehmers eindeutig sein.
- In allen EDIFACT-Übertragungsdateien wird auf Ebene der Übertragungsdatei das UNB-Segment u. a. dazu genutzt, die Absender/Empfänger zu identifizieren. Hierzu stehen die Datenelemente 0004 (Absender) und 0010 (Empfänger) zur Verfügung.
- Zusätzlich werden auf Nachrichtenebene (UNH-Ebene) die fachlichen Absender/Empfänger im NAD-Segment mit den Qualifier "MS" (Absender) und "MR" (Empfänger) identifiziert (in DE3035).
- Die im UNB- und NAD-Segment für den Absender/Empfänger verwendeten MP-ID sind identisch.
- Die Marktpartner-ID ist in den Datenelementen, in denen sie einzutragen ist, genauso einzutragen, wie sie in den Codenummerndatenbanken veröffentlicht ist.
- Eventuell bereits vergebene MP-ID für die Marktrolle Dienstleister finden keine Verwendung.
- Diese Vorgehensweise ist für alle EDI@Energy-EDIFACT-Nachrichten und -dateien einheitlich anzuwenden.

Beispiel zur Abwicklung einer Anmeldung:

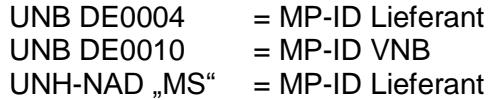

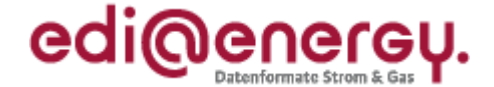

#### $UNH- NAD$  " $MR^* = MP-ID$  VNB

Beim Datenaustausch über Dienstleister, erfolgt die Befüllung der Segmente identisch wie bei direktem Datenaustausch zwischen den Marktpartnern.

Weitere Regelungen, insbesondere zur öffentlichen Bekanntgabe der MP-ID und den Absprachen mit den Marktpartnern sind der Kommunikationsrichtlinie zu entnehmen.

## <span id="page-8-0"></span>**1.13 Identifikation der Lieferstelle**

Durch den Beschluss Geschäftsprozesse zur Kundenbelieferung mit Elektrizität, (GPKE) /6/, /7/, Beschluss Geschäftsprozesse Lieferantenwechsel Gas (GeLi Gas) /7/, /8/ Beschluss Wechselprozesse im Messwesen (WiM) /11/, /12/, Beschluss Marktprozessen für Einspeisestellen (Strom) /15/ sind die Kriterien zur Identifikation einer Lieferstelle und Tranche geregelt. Sofern die Lieferrichtung angegeben wurde, ist diese bei der Identifizierung zu berücksichtigen. In den Anwendungsfällen, in denen die Anschrift des Kunden mitgegeben wird, dürfen diese Informationen zu keiner Nichtidentifizierung der Lieferstelle führen.

Der Begriff Lieferstelle stellt sowohl für Einspeisung als auch für Entnahme den Verbindungspunkt zum Netzbetreiber dar.

Der Netzbetreiber hat sicherzustellen, dass eine vergebene Zählpunktbezeichnung unveränderbar ist.

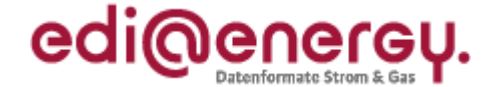

## <span id="page-9-0"></span>**1.14 Darstellung von Namen**

Zur eindeutigen Darstellung und elektronischen Auswertung werden Namen-/Firmenbezeichnungen in der Datenelementgruppe C080 des NAD-Segments wie folgt übertragen:

Bei Angabe der Privatperson:

- 1. DE DE3036 = Familienname Teil 1
- 2. DE DE3036 = Familienname Teil 2
- 3. DE DE3036 = 1. Vorname bzw. Rufname oder Initialen
- 4. DE DE3036 = 2. Vorname oder Initialen
- 5. DE DE3036 = (akademischer) Titel oder Titelgruppe zum Familienname  $DE3045 = Z01$

Bei Angabe der Firma:

- 1. DE DE3036 = Firmenname inkl. Rechtsform Teil 1
- 2. DE DE3036 = Firmenname inkl. Rechtsform Teil 2
- 3.bis 5.DE3036 nicht genutzt

 $DE3045 = Z02$ 

### <span id="page-9-1"></span>**1.15 Darstellung von Adressen**

Da im internationalen Bereich die postalischen Adressen unterschiedlich gebildet werden, sind in dem EDIFACT-Format keine einzelnen Datenfelder für Straße und Hausnummer etc. vorgesehen. Um aber für deutsche Verhältnisse eine elektronische Verarbeitung dieser Angaben im NAD-Segment zu erleichtern, wird wie folgt vorgegangen:

Für Adressangaben werden in den jeweiligen Nachrichten die Datenelementgruppen C058 und C059 benutzt.

Die Datenelementgruppe C058 ist für die Angabe des Ortsteils vorgesehen. Der Ortsteil ist lediglich in den Initialprozessen zu verwenden. Der Ortsteil dient hier als zusätzliche Information zur Identifikation der Lieferstelle (z. B. einen Straßennamen gibt es in einem Ort mehrfach und ist nicht durch die PLZ abzugrenzen).

In den Folgeprozessen (z. B. der Stammdatenänderung) findet der Ortsteil keine Anwendung.

Die Nutzung von C058 zur Übermittlung weiterer Angaben ist nicht zulässig.

In der Datenelementgruppe C059 "Straße" wird die Anschrift angegeben.

Das Gruppendatenelement 3042 der Datenelementgruppe C059 kann bis zu 4-mal wiederholt werden. Die Wiederholungen werden wie folgt aufgeteilt:

Bei Angabe der Straße

- 1. DE DE3042 = Straßenname Teil 1
- 2. DE DE3042 = Straßenname Teil 2
- 3. DE  $DE3042 =$  Hausnummer
- 4. DE DE3042 = Nummernzusatz

Bei Angabe des Postfaches

1. DE  $DE3042 = Postfach$ "

2. DE DE3042 = Nummer des Postfaches

**Interpretation:** Das erste Datenelement ist ein MUSS-Feld, daher muss dort entweder der Straßenname oder "Postfach" (als Stichwort) angegeben werden.

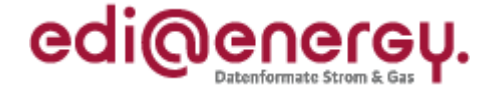

Angabe von Hausnummer mit Hausnummernzusatz:

Ab dem ersten nicht numerischen Ziffernzeichen (numerische Ziffernzeichen sind [0..9]), wird dieses und alle weiteren Zeichen in den Hausnummernzusatz eingetragen. Leerzeichen sind als nicht numerische Ziffernzeichen zu behandeln.

Hausnummern müssen ohne führende Nullen dargestellt werden.

#### **Beispiele zur Abbildung von Hausnummern mit Hausnummernzusatz:**

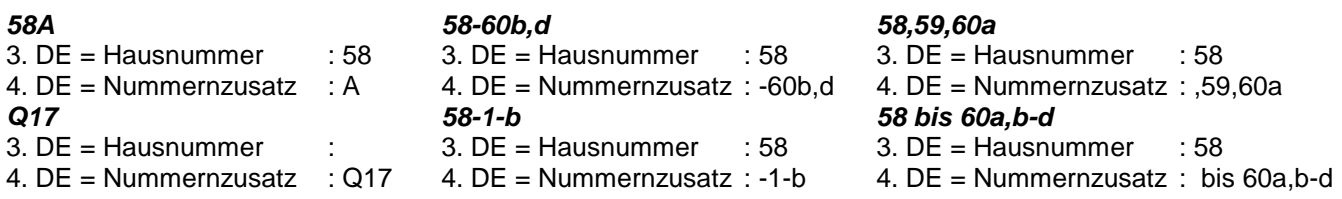

Die Landeskennzeichnung in DE3207 wird immer verwendet, auch wenn sich die Adresse innerhalb von Deutschland befindet.

Die Landeskennzeichnung in DE3207 muss immer dann verwendet werden, wenn es sich um Adressangaben (mit Postleitzahl) handelt. Der zweistellige Ländercode muss auch dann angegeben werden, wenn sich die Adressangabe innerhalb von Deutschland befindet. Wenn keine Adressangabe erfolgt, so ist die Angabe des zweistelligen Ländercodes obsolet.

## <span id="page-10-0"></span>**1.16 Darstellung von Zahlen**

Jegliche Angabe von Zahlen z. B. in Qualifiern und Wertangaben muss immer mittels der numerischen Schriftzeichen (0 bis 9) erfolgen, auch wenn das Datenelement eine alphanumerische Angabe zulässt. Die Angabe von Zahlen in alphanumerischer Schreibweise (z. B. EINS) ist somit nicht erlaubt! Zahlen werden immer ohne Tausendertrennzeichen angegeben. Bei Wertangaben/Zahlen ist die Angabe von max. drei Nachkommastellen zulässig, sofern der zu übertragende Wert keine Ganzzahl, oder im MIG/AHB eine davon abweichende Anzahl an maximalen Nachkommastellen definiert ist. Als Dezimaltrennzeichen ist immer das dafür im UNA-Segment definierte Zeichen zu verwenden. Positive Werte werden ohne Vorzeichen angegeben. Negative Werte müssen mit einem Minus direkt vor dem Wert angegeben (z. B.: -45454) werden.

Weitere Details zur Übermittlung von Zahlen in EDIFACT-Nachrichten sind der DIN/ISO 9735 zu entnehmen.

### <span id="page-10-1"></span>**1.16.1 Darstellung von Preisen**

Bei der Angabe von Preisen in allen PRI- und CAV-Segmenten der verwendeten Nachrichtentypen dürfen bis zu maximal 6 Nachkommastellen in EURO genutzt werden.

#### <span id="page-10-2"></span>**1.16.2 Darstellung von Beträgen**

Die Angabe von Beträgen in allen MOA-Segmenten der verwendeten Nachrichtentypen hat mit bis zu maximal zwei Nachkommastellen zu erfolgen.

Sollte das Ergebnis von Preis \* Menge mehr als zwei Nachkommastellen beinhalten, ist es kaufmännisch zu runden.

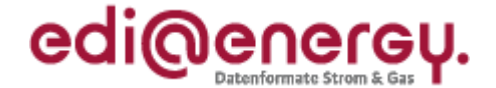

### <span id="page-11-0"></span>**1.16.3 Ermittlung von Positionsbeträgen**

Der Nettobetrag auf Positionsebene wird durch Multiplikation der Mengenangaben mit dem Preis ermittelt. Der Nettobetrag ist ohne Rundung von Zwischenergebnissen zu ermitteln und erst im Ergebnis zu runden.

## <span id="page-11-1"></span>**1.17 Angabe der Zählpunktbezeichnung**

Die Angabe der Zählpunktbezeichnung muss immer gemäß VDE-AR-N 4400 Messwesen Strom (MeteringCode) /1/ bzw. G2000 /5/ erfolgen.

## <span id="page-11-2"></span>**1.18 Zeitangaben und Zeitzonen**

Die in einer Nachricht vorkommenden Zeiten werden in der für die jeweilige Zeitzone gültigen gesetzlichen Zeitangabe notiert (z. B. MEZ, MESZ). Die Zeitzone (inkl. der Sommer-/Winterzeit) wird nach ISO 8601 als Abweichung zur UTC ("Universal Time") jeweils direkt mit der korrespondierenden Zeitangabe angegeben (z. B. "12:00+01" entspricht "12 Uhr, Mitteleuropäische Zeit, MEZ", d. h. "UTC plus eine Stunde", "14:00+02" entspricht "14 Uhr, Mitteleuropäische Sommerzeit, MESZ", d. h. "UTC plus zwei Stunden").

#### **Die Abweichung zur UTC ist nur im Intervall -12 bis +12 zulässig.**

Die Datumsumschaltung orientiert sich an dem Beginn bzw. Ende eines Tages. Der kalendarische Tagesanfang ist um 00:00 Uhr, Tagesende ist demgemäß 00:00 Uhr des Folgetages. Hinweise zur Verwendung sind in den entsprechenden Segmentbeschreibungen angegeben.

## <span id="page-11-3"></span>**1.19 Datenschutz und Datensicherheit**

Der elektronische Austausch personenbezogener Daten (z. B. Kundenstammdaten o. ä.) unterliegt dem Datenschutz gemäß dem Bundesdatenschutzgesetz (BDSG). Technische und organisatorische Maßnahmen zu Datenschutz und Datensicherheit sind in § 9 und Anlage zu § 9 BDSG geregelt. Die Daten dürfen nur Geschäftspartnern zur Verfügung gestellt werden, die in dem Übermittlungsverfahren eindeutig identifiziert werden können. Deren Zugriffsrechte sind auf das erforderliche Minimum zu begrenzen.

Die Sicherheit des Austausches von EDIFACT-Übertragungsdateien hängt stark vom Übertragungsweg ab, der mittels einer Datenaustauschvereinbarung zwischen den Kommunikationspartnern bilateral festgelegt wird. Die zum Datenaustausch möglichen Übertragungswege sind der Kommunikationsrichtlinie zu entnehmen.

Die Kommunikationspartner sind in der Pflicht, entsprechend spezielle Maßnahmen und Sicherheitsvorkehrungen für den unternehmensübergreifenden Datenaustausch bereitzustellen und anzuwenden. Eine Sammlung technischer und organisatorischer Empfehlungen der Projektgruppe "VEDIS" (Sicherheit und Verbindlichkeit beim elektronischen Datenaustausch) zu den notwendigen Maßnahmen, zusammen mit weiteren, unterstützenden Dokumenten, ist beim BDEW erhältlich.

## <span id="page-11-4"></span>**1.20 Datenaustauschstruktur und Servicesegmente**

Für die Struktur einer EDIFACT-Übertragungsdatei gelten grundsätzlich die allgemeinen UN/CEFACT-Regelungen.

#### **Für den Datenaustausch im deutschen Energiemarkt gelten die folgenden speziellen Regelungen:**

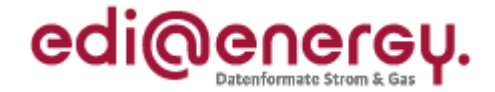

Gemäß der BDEW-EDIFACT-Spezifikation ist eine Gruppierung von unterschiedlichen Nachrichtentypen nicht erlaubt. Daher und im Sinne einer einfacheren Nachrichtenstruktur finden die Segmente UNG..UNE marktweit einheitlich keine Verwendung.

Die für den Datenaustausch zu verwendende EDIFACT-Übertragungsdateistruktur vereinfacht sich somit wie folgt für Multi-UNH-Nachrichten:

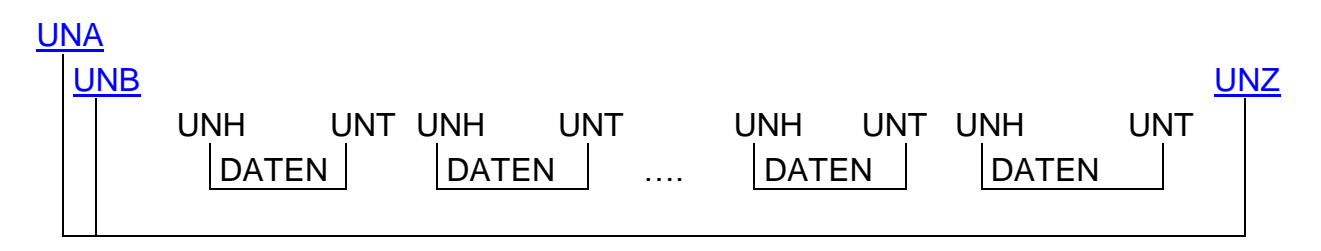

Strukturelle Darstellung für Single-UNH-Nachrichten:

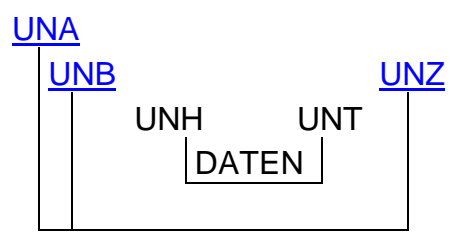

Übersicht der Nachrichtentypen mit Multi-/Singleverwendung für das UNH-Segment:

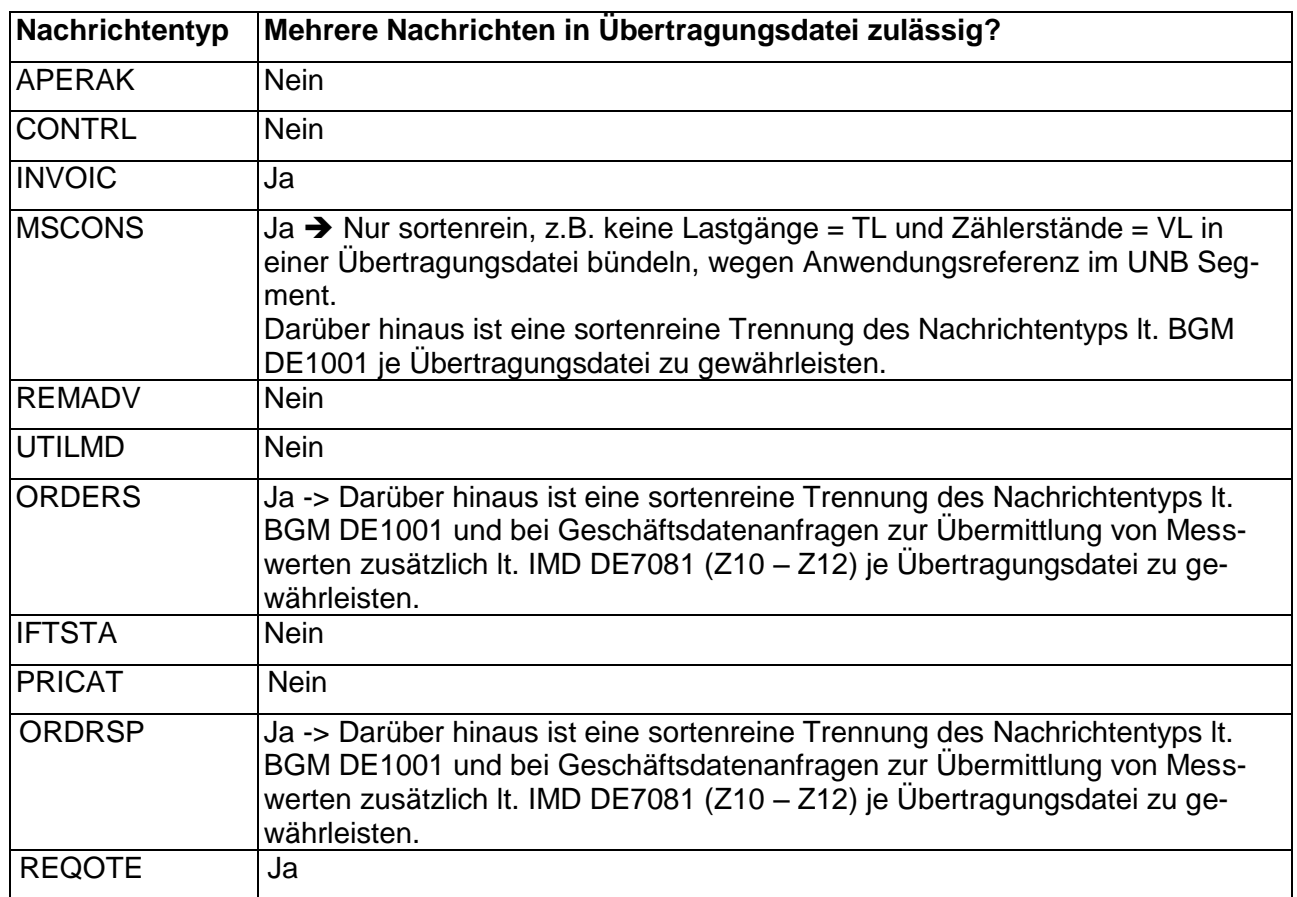

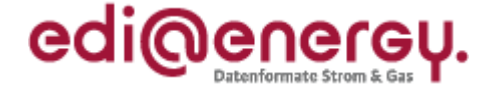

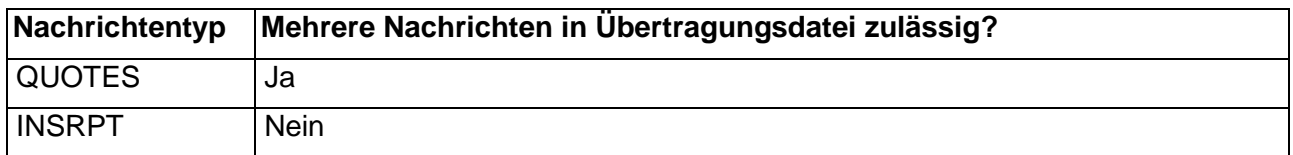

Die eigentliche Nachricht wird üblicherweise in Kopf-, Positions- und Summenteil gegliedert. In Nachrichten, in denen Zweideutigkeiten zwischen diesen Teilen auftreten könnten, wird das Segment UNS zur Trennung verwendet.

### <span id="page-13-0"></span>**1.21 Allgemeine Regelungen und Verfahren zur Nutzung der Anwendungshandbücher**

#### <span id="page-13-1"></span>**1.21.1 Hinweise zum Lesen der Anwendungshandbücher**

Durch die Erstellung der Tabellen der Anwendungshandbücher aus einer Anwendung haben sich die Layouts verändert. In den AHB werden nun alle in der Datei übertragenen Informationen (Datenelemente, Qualifier und Codes) dargestellt. Die sich daraus ergebenden Veränderungen sind hier erläutert.

Grundlegendes zu EDIFACT Dateien:

EDIFACT Dateien bestehen aus Segmentgruppen (SG) **Segmenten** Datenelementgruppen Datenelementen (DE)

Erläuterung am Beispiel der Information "MP-ID Absender" (NAD+MS)

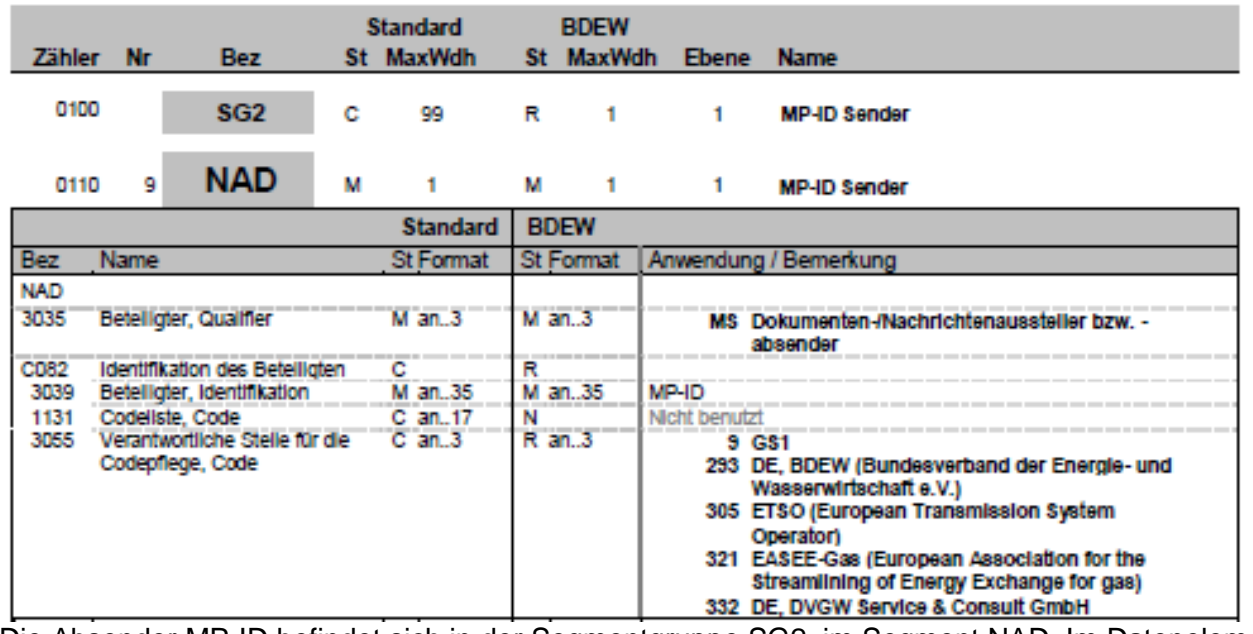

Die Absender MP-ID befindet sich in der Segmentgruppe SG2, im Segment NAD. Im Datenelement DE3035 wird der Qualifier MS angegeben, welcher den Absender definiert.

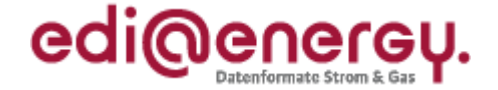

Die Datenelementgruppe C082 enthält mehrere Datenelemente. Diese Datenelementgruppe enthält das Datenelement DE3039, hier wird die MP-ID angegeben, sowie das DE3055, welches den Code der codevergebenden Stelle definiert. Das DE1131 wird nicht genutzt, muss aber aufgeführt werden, um den Aufbau korrekt umsetzen zu können.

#### **Darstellung in den Anwendungshandbüchern**

Der Aufbau der Anwendungsfalltabellen in den einzelnen Anwendungshandbüchern orientiert sich am Aufbau der Nachrichtenbeschreibung. Hier finden sich nun auch Segmentgruppen, Segmente, Datenelemente, Qualifier und Codes. Die Darstellung der Datenelementgruppen ist im Anwendungshandbuch nicht erforderlich, da alle Abhängigkeiten über die Datenelemente beschrieben werden können.

#### **Bisherige Darstellung für den Nachrichtenabsender:**

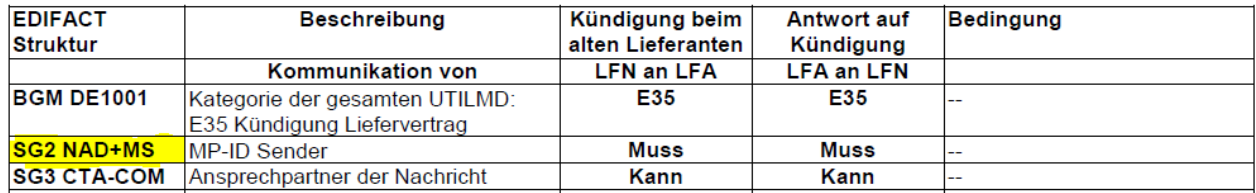

#### **Neue Darstellung für den Nachrichtenabsender:**

In der neuen Darstellung sind nun die Segmentgruppe, das Segment und alle verwendeten Datenelemente zu finden. Dies sorgt für die Eindeutigkeit der im Anwendungsfall verwendeten Daten.

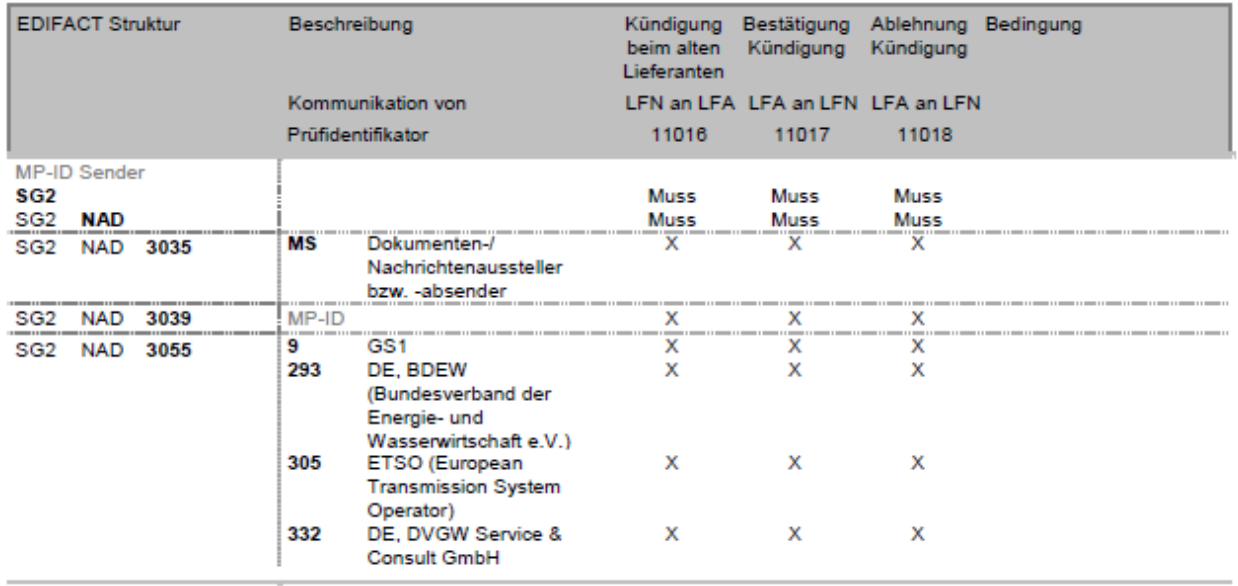

### **Neue Darstellung der Merkmale Muss/Soll/Kann**

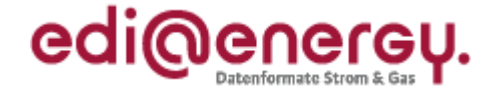

Im MIG sind die Segmentgruppen sowie die zugehörigen Segmente in der jeweiligen Nachrichtenbeschreibung im Kapitel Nachrichtenstruktur zu finden. Der BDEW-Status steht dort auf Ebene von Segmentgruppe und Segmenten.

#### **Nachrichtenstruktur**

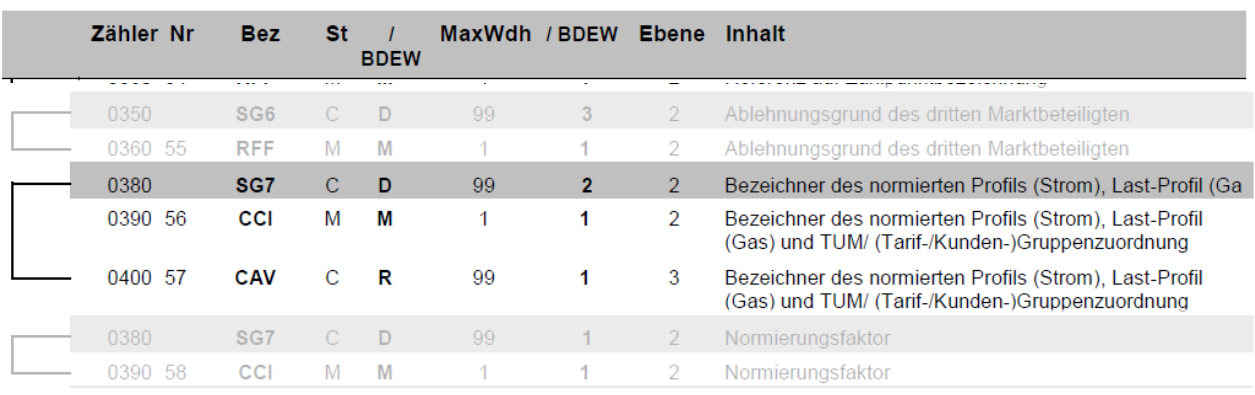

#### **Die bisherige Darstellung im AHB**

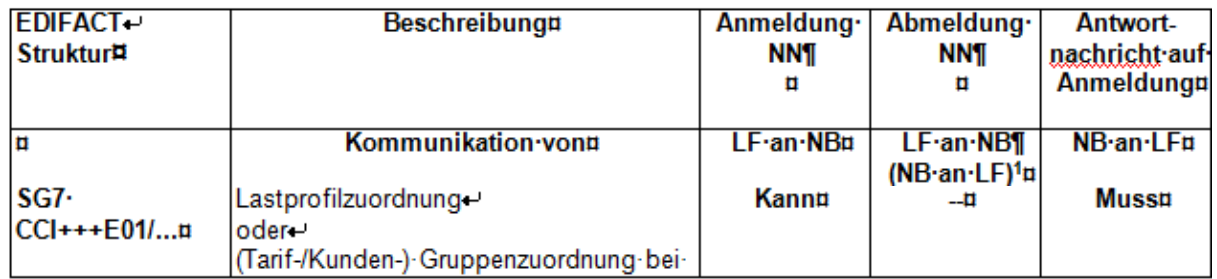

Am Beispiel des Profils ist zu erkennen, dass dies in der SG7 aus einem CCI und einem CAV besteht. Im AHB sind nun die Informationen aus der Nachrichtenbeschreibung und dem bisherigen AHB zusammengeführt und für den jeweiligen Anwendungsfall präzisiert.

#### BDEW ALLGEMEINE FESTLEGUNGEN

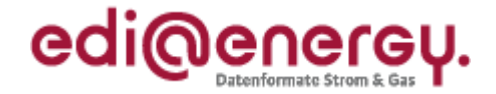

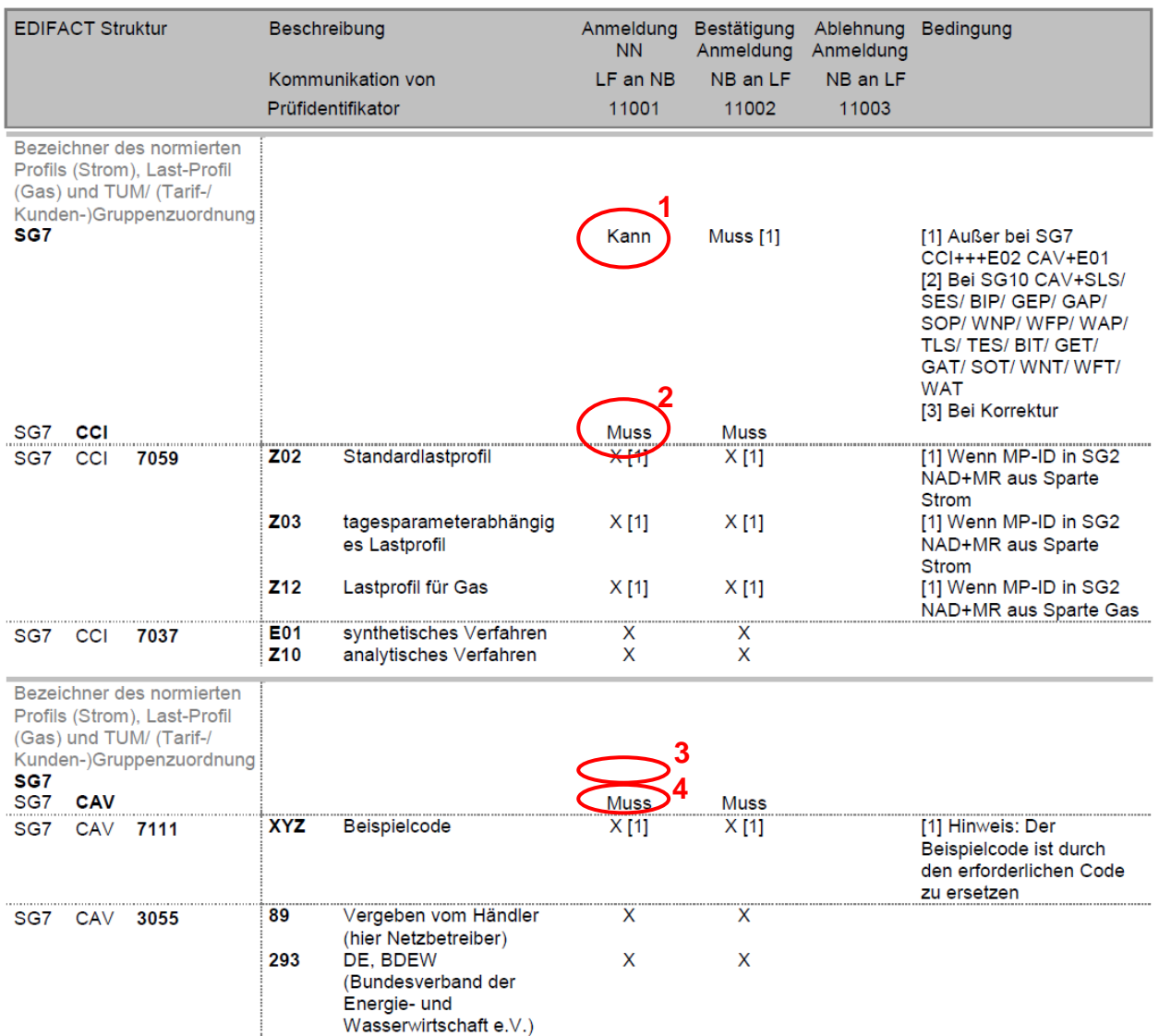

Das Merkmal (Muss/Soll/Kann) für eine Segmentgruppe wird nur vor dem ersten Segment, der Segmentgruppe angegeben, da diese hiermit eröffnet wird (Marker 1). In dem darauf folgenden Segment ist dann kein Merkmal auf der Ebene der Segmentgruppe mehr vorhanden (Marker 3). Die einzelnen Segmente besitzen eigene Merkmale (Muss/Soll/Kann) (Marker 2 und 4). Diese sind nur dann relevant, wenn die dazugehörige Segmentgruppe eröffnet wurde.

#### **Wiederholung von identischen Datenelementen in einer Datenelementgruppe**

Datenelemente, welche in einer Datenelementgruppe mehrfach vorkommen, werden nur einmal in den Anwendungsfalltabellen dargestellt.

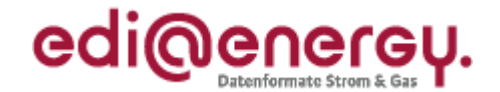

#### **Darstellung in der Nachrichtenbeschreibung:**

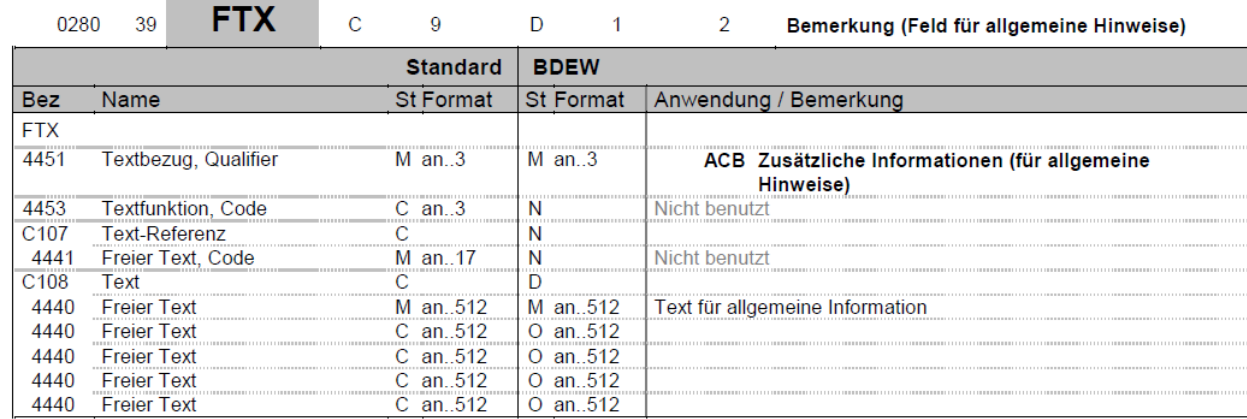

In der Nachrichtenbeschreibung sind alle Datenelemente angezeigt.

#### **Darstellung im Anwendungshandbuch:**

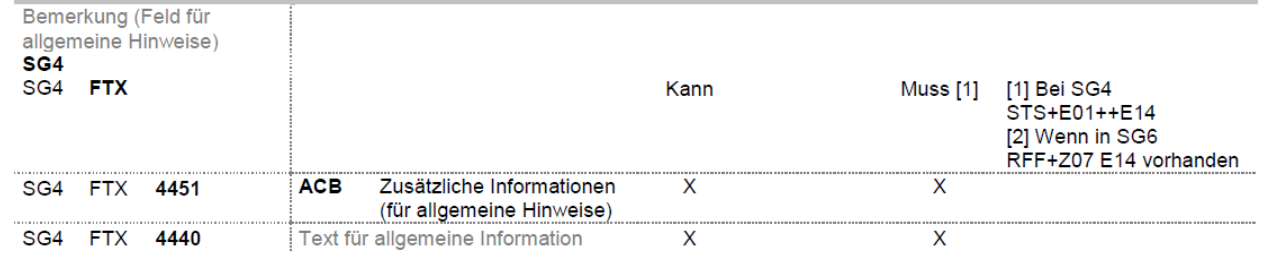

Das Datenelement DE4440 (freier Text) ist im AHB nur einmal angegeben. Gleiches gilt z.B. auch für das Segment NAD. Hier ist im AHB das Datenelement DE3036 (Beteiligter) und DE3042 (Straße und Hausnummer) nur einmal enthalten.

#### **Bedingungen**

In der Spalte Bedingungen sind immer alle Bedingungen enthalten die zu dieser Zeile über alle Anwendungsfalltabellen vorkommen können. Somit werden auch Bedingungen angezeigt, welche zu keinem Anwendungsfall der vorliegenden Anwendungsfalltabelle gehören.

Alle in der Spalte Bedingungen enthaltene Bedingungen und Hinweise beginnen mit Ziffern in einer eckiger Klammer.

Bedingungen, die von der Textlänge oder sehr häufig in den Anwendungsfalltabellen vorkommen, sind in dem Kapitel "Bedingungen [B1] bis ..." zu finden. Diese Bedingungen beginnen mit einem "B" gefolgt von Ziffern in einer eckigen Klammer z.B. [B1]

Hinter jedem Merkmal können nun eine oder mehrere Klammern vorhanden sein, die dann zu den entsprechenden Bedingungen oder Hinweise gehören.

Bedingungen können durch Operatoren (X/O/U) verknüpft sein.

Sind Bedingungen in der Spalte Bedingung aufgeführt, die keinen Verweis (keine eckige Klammer) zu dem Muss/Kann-Merkmal in der jeweiligen Zeile besitzen, so sind diese zu ignorieren. Die Bedingungen beziehen sich dann auf einen anderen Anwendungsfall.

Ein Datenelement kann mit mehreren Merkmalen, z.B. einem Muss und einem Soll, welches jeweils mindestens eine Bedingung enthält, definiert sein. Es ist zuerst die erste Bedingung zu prüfen. Wenn diese nicht erfüllt ist, wird mit dem nächsten Merkmal fortgefahren. Siehe hierzu die nachstehenden zwei Beispiele.

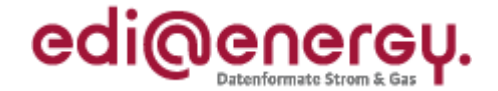

#### **1. Beispiel:**

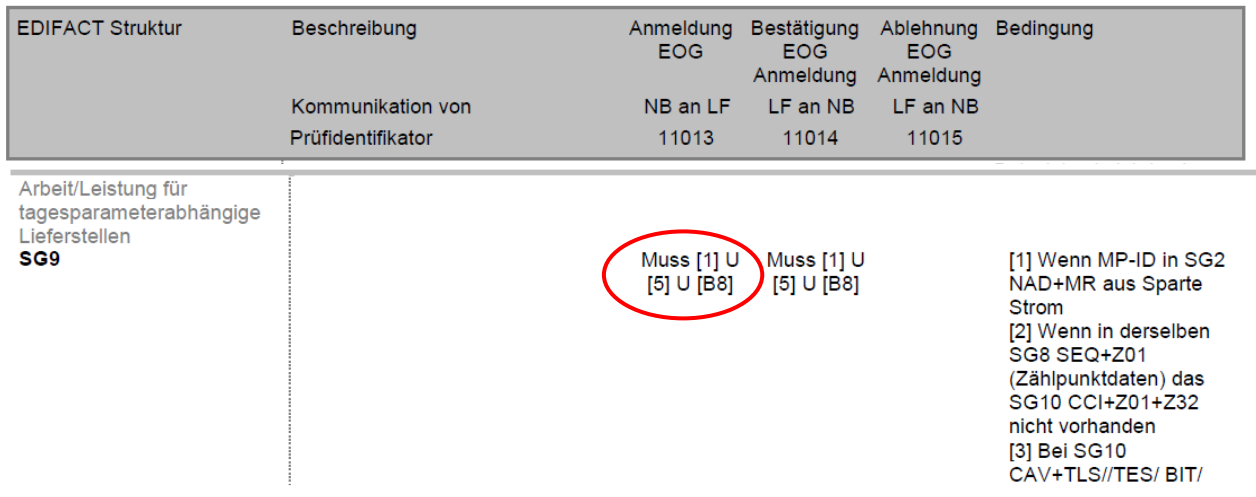

In diesem Fall müssen die Bedingungen 1 und 5 und die Bedingung B8 aus den allgemeinen Festlegungen erfüllt sein, damit das SG9 für die Nachricht eröffnet werden muss.

#### **2.Beispiel:**

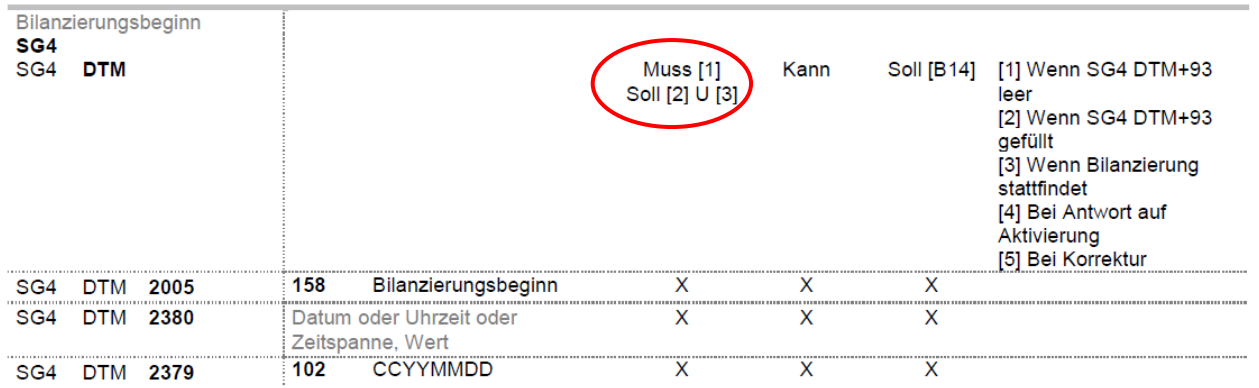

Hier ist zuerst auf die Bedingung 1 zu prüfen. Wenn diese erfüllt wird, muss das DTM in der Nachricht angegeben werden. Wenn diese nicht erfüllt ist, ist zu prüfen, ob Bedingung 2 und 3 erfüllt sind, wenn diese erfüllt sind ist das DTM anzugeben.

#### <span id="page-18-0"></span>**1.21.2 Nutzung der Merkmale Muss/Soll/Kann/X/O/U in den Anwendungshandbüchern**

In den AHB werden die benötigten Daten aufgelistet, die in den beschriebenen Geschäftsprozessen benötigt werden.

#### **Bedingung:**

In der Spalte "Bedingung" werden Einschränkungen oder Nutzungshinweise zur Anwendung der Daten der betrachteten Zeile definiert (z. B. Einschränkungen auf eine Sparte), die über Ziffern in eckigen Klammern durchnummeriert sind. Zusätzlich zu den in der Spalte "Bedingung" aufgeführten Bedingungen/Hinweisen gibt es noch die im Kapitel 1.22 aufgezählten Bedingungen, für die auch das nachfolgende gilt. Die Zuordnung einer Bedingung/Hinweis zu einem Zelleneintrag der Zeile erfolgt über die

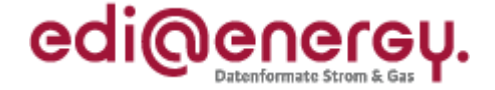

Aufzählung in eckiger Klammer. Enthält eine Zelle keine eckige Klammer, trifft auf diese keine Bedingung/Hinweis zu.

Es ist darüber hinaus auch möglich, mehrere Bedingungen mit den Operanden X, O und U miteinander zu verknüpfen. Sofern mehr als 2 Bedingungen mit unterschiedlichen Operanden verknüpft werden, ist eine Gewichtung durch Nutzung geschweifter Klammern {} vorgegeben.

Das folgende Beispiel erläutert, wie durch Verschieben der Klammern die Gewichtung geändert wird: MUSS [bei SG1 ABC+1 U **{**bei SG2 XYZ+1 **O** bei SG2 XYZ+2**}**]

MUSS [**{**bei SG1 ABC+1 U bei SG2 XYZ+1**} O** bei SG2 XYZ+2]

#### **Definitionen:**

- **Muss**: Die Information ist in jedem Fall vom Absender in der Nachricht anzugeben.
- **Muss [Bedingung]:** Die Information ist aus Nachrichtenstruktur-Gründen erforderlich. Es ist eine Bedingung angegeben, die sich auf den Inhalt des Vorgangs/der Nachricht bezieht. Die Bedingung ist in jedem Fall vom Absender bei Erstellung der Nachricht einzuhalten (z. B. "Bei SG4 STS+7++ZC9").
- **Soll [Bedingung]:** Die Information wird aus fachlichen Gründen benötigt. Es ist eine Bedingung angegeben. Ist diese erfüllt, muss die Information angegeben werden (z. B. abweichende Rechnungsadresse).
- **Kann:** Die Information ist für die weitere Abwicklung des Prozesses nicht zwingend erforderlich, es liegt bei dem Absender der Nachricht diese anzugeben. Es kann ein Nutzungshinweis in der Spalte Bedingung genannt sein.

#### **Operatoren X/O/U:**

Sind zu einem Datenelement mehrere Qualifier/Codes (z. B. Transaktionsgründe und Antwortkategorien) vorhanden, so ist die entsprechende Spalte mit einem der drei Operatoren X/O/U gekennzeichnet. Es können Bedingungen angegeben sein.

- **X** = XODER: genau nur ein Qualifier/Code ist möglich
- **O** = ODER: mindestens einer bis zu alle Qualifier/Codes können ausgewählt werden
- **U** = UND: alle Qualifier/Codes sind zu verwenden

In bestimmten Fällen kann es vorkommen, dass einzelne Qualifier/Codes in einem Datenelement unterschiedliche Operatoren haben. In diesem Fall werden die Operatoren in einem Datenelement je Qualifier/Code entsprechend seiner Kombinationsmöglichkeit mit den anderen Qualifiern/Codes des Datenelements angegeben. (Z. B. bei der Antwortkategorie in der UTILMD ist E15 mit X gekennzeichnet und Z43 und Z44 mit O. Dies sagt aus, dass E15 nur allein verwendet werden darf und Z43 und Z44 allein oder gemeinsam vorkommen können.)

Wird ein Datenelement direkt mit X/O/U gekennzeichnet, ist die vorgelagerte Datenelement-/ Segmentdefinition Muss/Kann/Soll inklusiv der eventuell vorhandenen Bedingung anzuwenden. Der erstgenannte Operator zu einem Qualifier/Code bezieht sich auf die Nutzung der Qualifier/Codes zueinander. Die zwischen den Bedingungen enthaltenen Operanden dienen der logischen Verknüpfungen der Bedingungen zum jeweiligen Qualifier/Code. Das heißt, das erste XOU zu einem Qualifier/Code stellt den Operator dar und alle weiteren eventuell vorkommenden XOU stellen die Operanden für die Bedingungen dar.

Beispiel: XY-Code O [1] U [2]. Dieses Beispiel sagt aus, dass der XY-Code mit einer oder-Verknüpfung zu den anderen in diesem Datenelement genannten Codes, die ebenfalls mit einem O gekennzeichnet sind, wiederholt werden dürfen, wenn Bedingung 1 und 2 erfüllt sind.

Sollten von einem Absender weitere in einem Anwendungsfall nicht beschriebene Informationen übermittelt werden, so sind diese zu ignorieren.

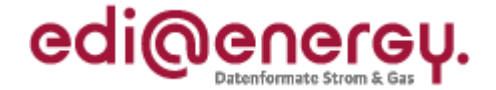

Zusätzlicher Hinweis für das Lesen der INVOIC/REMADV und MSCONS Anwendungshandbücher:

Enthält eine Segmentgruppe in einem Anwendungsfall mehrere Segmente, wird die Kennzeichnung der Segmentgruppe nur beim Aufzeigen des ersten Segmentes durchgeführt. Bei den nachfolgenden Segmenten in dieser Segmentgruppe enthält die Zeile der Segmentgruppe keine Kennzeichnung.

#### **Hinweise:**

1. zur Darstellung der Bedingungen in den AHBs

In der Bedingungsspalte sind immer alle Bedingungen/Hinweise, AHB übergreifend, zu einem Datenelement, Segment, bzw. Segmentgruppe aufgeführt, auch dann, wenn sie zu keinem der Anwendungsfälle der Tabelle zur Anwendung kommen.

2. Aus Platzgründen werden Datenelemente, die in einem Segment mehrfach wiederholt und genutzt werden können, im AHB nur einmal aufgeführt.

Beispiel: Anhand des Segments FTX:

In der UTILMD- Nachrichtenbeschreibung, Datenelementgruppe C108, Segment FTX+AAI (Zusätzliche Hinweise zur Identifikation) ist das Datenelement DE4440 fünfmal vorhanden.

In den AHBs ist dieses Datenelement nur einmal aufgeführt, da die Nutzung der weiteren Datenelemente identisch mit dem im AHB beschriebenen ist.

## <span id="page-20-0"></span>**1.22 Bedingungen [B1] bis [B16]**

Die nachfolgenden Bedingen und Hinweise gelten für alle EDI@Energy Anwendungshandbücher. Da diese vielfach vorkommen und in der Regel recht lang sind, werden sie hier aufgeführt, um u. a. die Bedingungsspalte in den AHB nicht zu groß werden zu lassen.

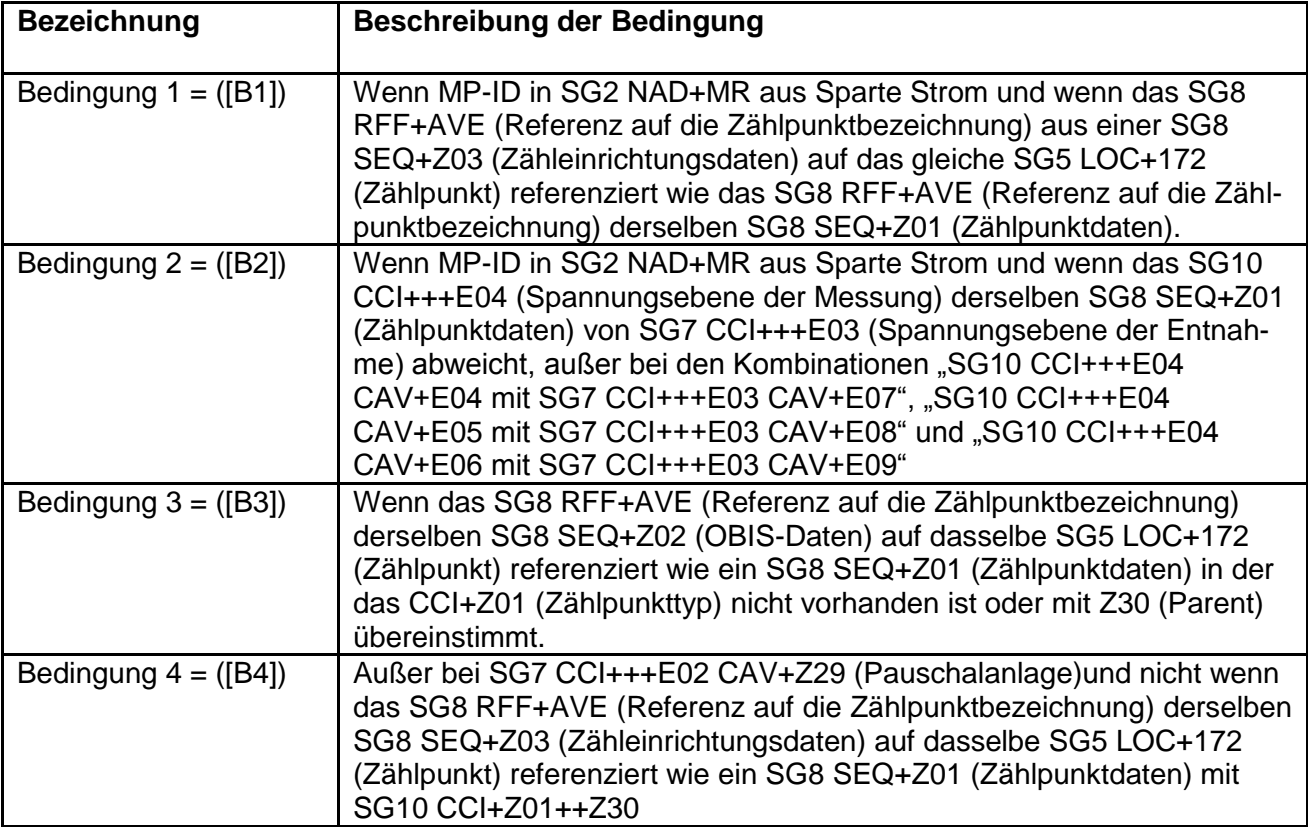

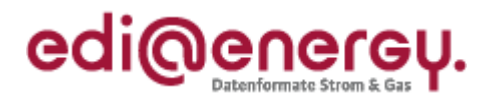

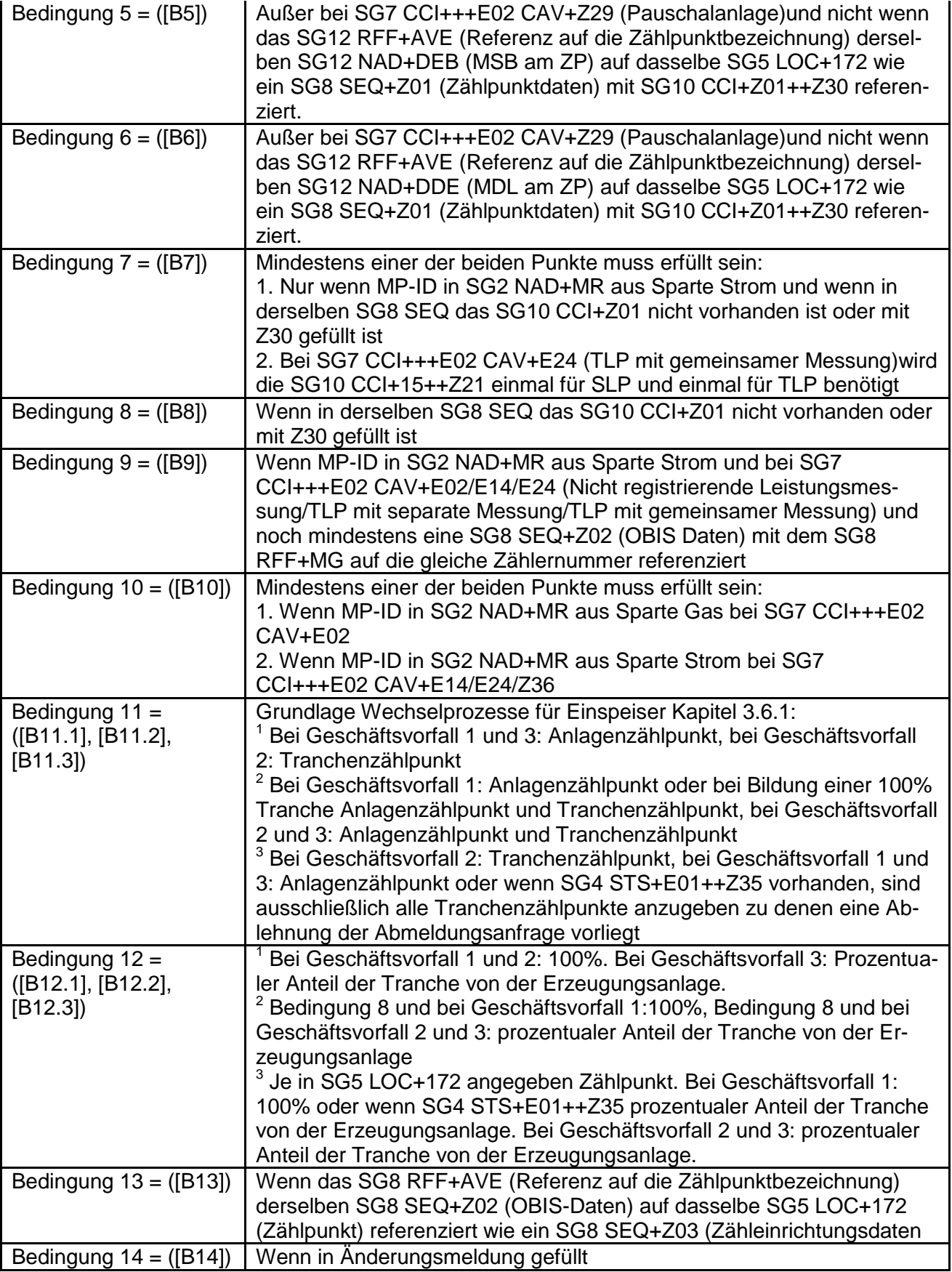

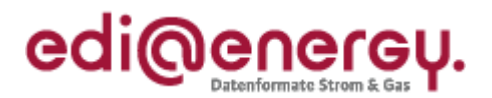

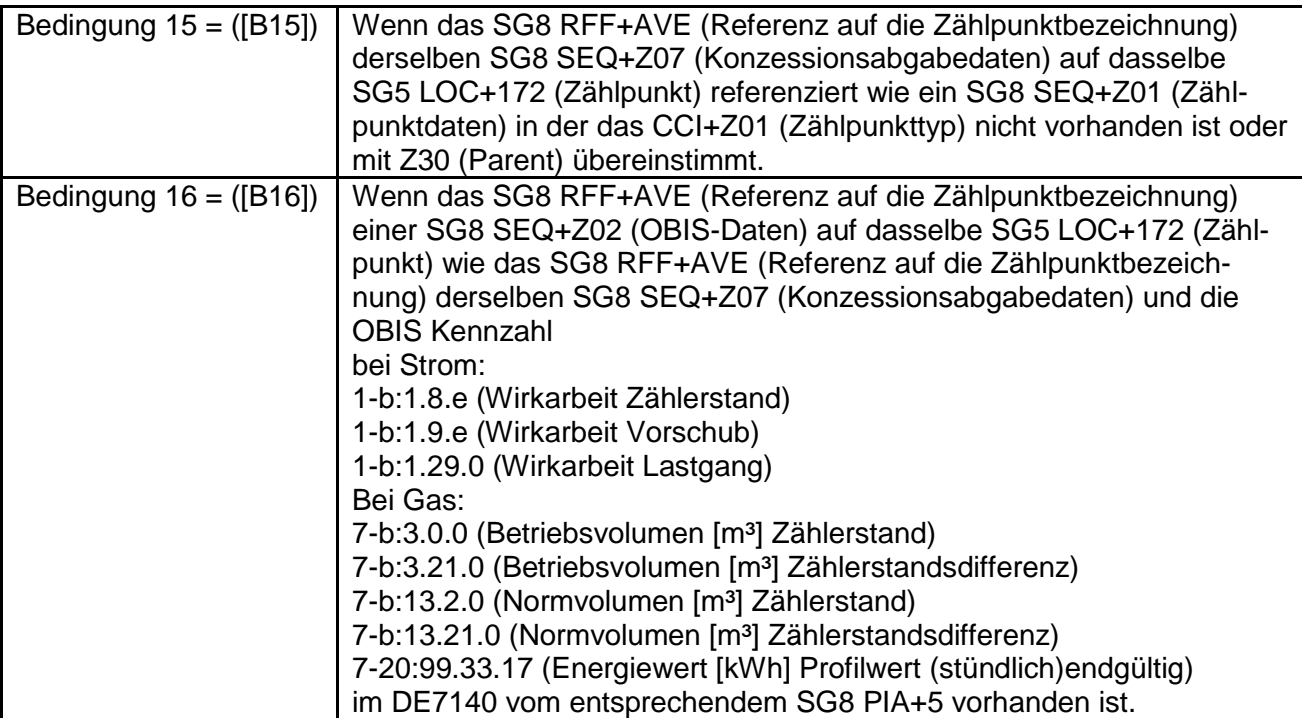

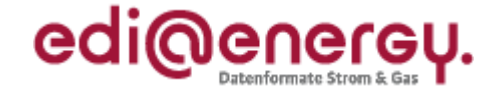

## <span id="page-23-0"></span>**2 Hinweise zum Segmentlayout**

Im Segmentlayout werden alle Segmente beschrieben, die in den Nachrichtentypen verwendet werden können. Die Segmentbeschreibung entspricht dem EDIFACT-Original. Die Kommentare zur BDEW-Spezifikation werden in der rechten Spalte als Anmerkung ausgewiesen.

- 1. Die Segmente werden in der gleichen Reihenfolge aufgelistet, in der sie auch in der Nachricht erscheinen. Jedem Segmentbezeichner bzw. jeder Segmentgruppe folgt ein Kann/Muss-Indikator – s. u. –, die maximale Anzahl der Wiederholungen, nach BDEW-Vorgabe, die Angabe der Ebene und eine Segmentbeschreibung. Hinweis: Aufgrund der expliziten Notation werden einzelne Segmente mit unterschiedlichen Ausprägungen auf Datenelement- und Datenelementgruppenebene mehrfach aufgeführt. Die hierfür verwendete Reihenfolge ist beliebig und lediglich dem Umstand geschuldet, dass man nur seriell dokumentieren kann.
- 2. Von links nach rechts enthält die erste Spalte die Datenelementbezeichnung und die zweite den Namen, gefolgt von einer dritten Spalte mit Angabe des EDIFACT-Status "Conditional" oder "Mandatory" ("Kann" oder "Muss"), dem Datenformat sowie der Länge des Datenelements. Diese ersten Informationen bilden die Original-EDIFACT-Beschreibung ab.

Der EDIFACT-Beschreibung folgen in der vierten und fünften Spalte spezifische Informationen zur BDEW-Spezifikation. In der vierten Spalte ist ein Statusindikator für die Benutzung von Kann-EDIFACT-Datenelementen enthalten (siehe Punkt 2.2) sowie das Datenformat und die Länge des Datenelements. In der fünften Spalte stehen Bemerkungen und verwendete Codewerte für spezielle Datenelemente der Nachricht. Achtung: nur die in der fünften Spalte angezeigten Codewerte sind beim Datenaustausch zu verwenden.

- 2.1 Muss-Datenelemente aus EDIFACT-Segmenten behalten ihren Status in der BDEW-Spezifikation.
- 2.2 Im BDEW-Subset der EDIFACT Spezifikation gibt es vier Statustypen mit einem Conditional EDIFACT-Status (= C) für einfache Datenelemente, Gruppendatenelemente und Datenelementgruppen:

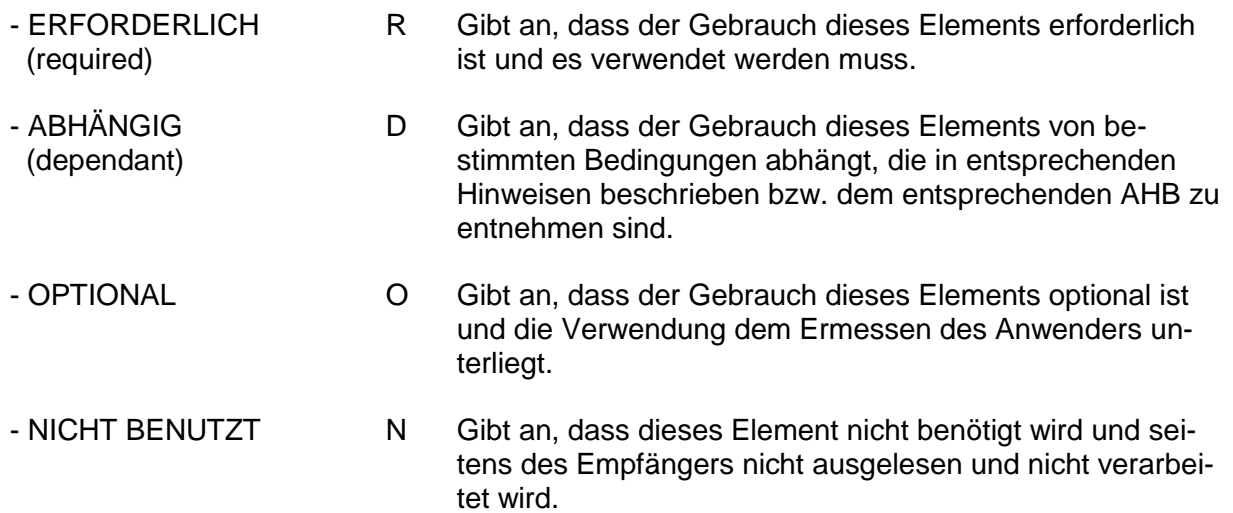

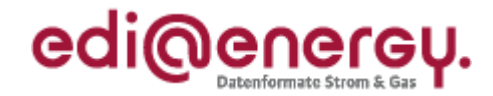

## <span id="page-24-0"></span>**3 Service-Segmente**

Die Service-Segmente werden auf Basis UN/EDIFACT-Syntax verwendet, siehe hierzu die entsprechende Dokumentation (ISO 9735 Version 3.)

Zu den Servicesegmenten zählen UNA, UNB, UNH, UNS, UNT und UNZ, alle weiteren Segmente sind Nutzdatensegmente.

#### **Segmente**

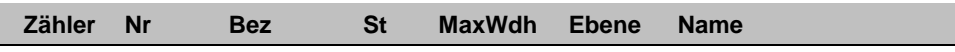

<span id="page-24-1"></span>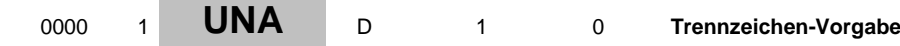

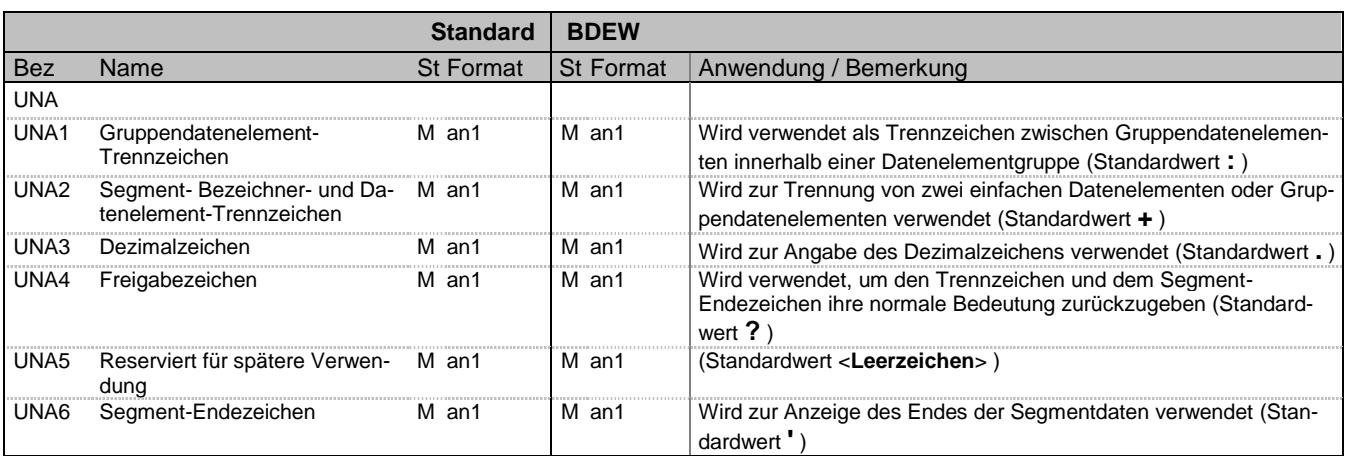

#### **Bemerkung:**

Dieses Segment wird benutzt, um den Empfänger der Übertragungsdatei darüber zu unterrichten, dass andere Trennzeichen als die Standardtrennzeichen benutzt werden.

Alle Trennzeichen müssen voneinander unterschiedlich sein.

Bei Anwendung der Standardtrennzeichen braucht das UNA-Segment nicht gesendet werden. Wenn es gesendet wird, muss es unmittelbar dem UNB-Segment vorangehen und die sechs vom Absender gewählten Trennzeichen enthalten.

Unabhängig davon, ob alle Trennzeichen geändert wurden, muss jedes Datenelement innerhalb dieses Segmentes gefüllt werden, d. h. wenn Standardzeichen mit nutzerdefinierten Zeichen gemischt verwendet werden, müssen alle verwendeten Trennzeichen angegeben werden.

Die Angabe der Trennzeichen im UNA-Segment erfolgt ohne Verwendung von Trennzeichen zwischen den Datenelementen.

**Beispiel:**

 $UNA: + . ?$ 

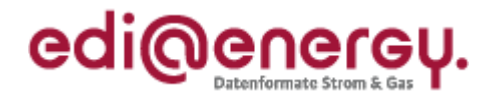

<span id="page-25-0"></span>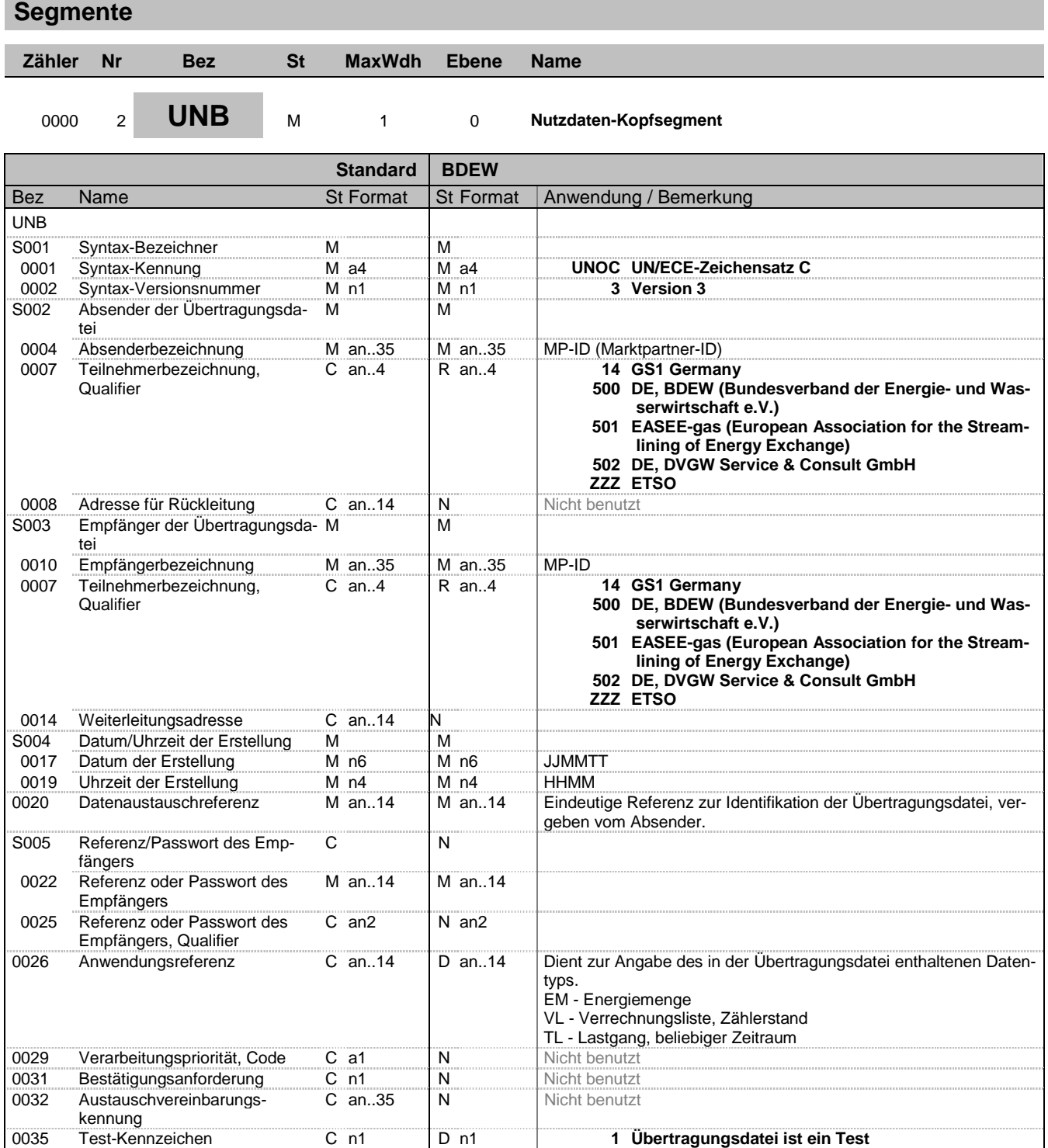

Bez = Objekt-Bezeichner<br>
Nr = Laufende Segmentnummer im Guide<br>
St = Status<br>
EDIFACT: M=Muss/Mandatory, C=Conditional Nr = Laufende Segmentnummer im Guide EDIFACT: M=Muss/Mandatory, C=Conditional Zähler = Nummer der Segmente/Gruppen im Standard vom/Dependent, N=Nicht benutzt/Not used

BDEW ALLGEMEINE FESTLEGUNGEN Stand: 01.04.2014 Seite: 26 / 39

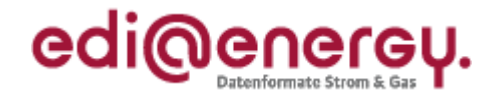

#### **Segmente**

#### **Bemerkung:**

Das UNB-Segment dient dazu, eine Übertragungsdatei zu eröffnen, zu identifizieren und zu beschreiben. Dieses Segment dient der Umklammerung der Übertragungsdatei, zur Identifikation des Partners, für den die Übertragungsdatei bestimmt ist und den Partner, der die Übertragungsdatei gesendet hat. Das Prinzip des UNB-Segments gleicht dem eines physischen Umschlags, der einen oder mehrere Briefe oder Dokumente enthält und die Adressen angibt, wohin geliefert werden soll und woher der Umschlag gekommen ist.

DE0001: Der Zeichensatz zur Anwendung in der BDEW-Spezifikation ist der Zeichensatz **C** (UNOC). Wollen Anwender einen anderen als den Zeichensatz **C** nutzen, müssen sie vor dem Beginn des Datenaustauschs auf bilateraler Basis eine Vereinbarung schließen.

DE0004 und 0010: Marktpartner-Identifikationsnummer (MP-ID). Die Verwendung von globalen Lokationsnummern (GLN) zur Identifikation des Absenders und Empfängers der Übertragungsdatei wird (soweit bekannt) empfohlen. Wahlweise kann hierfür die DVGW-/BDEW-Codenummer oder EIC/Edig@s des Geschäftspartners verwendet werden.

S004: Datums- und Zeitangaben in dieser Datenelementgruppe entsprechen dem Datum und der Uhrzeit, an dem der Absender die Übertragungsdatei vorbereitete. Diese Datums- und Zeitangaben müssen nicht notwendigerweise mit den Datums- und Zeitangaben der enthaltenen Nachrichten übereinstimmen.

DE0020: Für den Absender: Die Empfänger- und Nachrichtentyp unabhängige, eineindeutige Datenaustauschreferenz wird vom Absender der Übertragungsdatei generiert und dient der eindeutigen Identifikation jeder Übertragungsdatei. Die Datenaustauschreferenz darf ausschließlich Zeichen aus dem im DE0001 angegebenen Zeichensatz (UNOC) verwenden. Zur Gewährleistung der Eineindeutigkeit sind nur Großbuchstaben zu nutzen. Sollte der Absender der Übertragungsdatei Datenaustauschreferenzen erneut verwenden wollen, muss dieser sicherstellen, dass innerhalb von 10 Jahren eine bereits verwendete Datenaustauschreferenz nicht wiederholt verwendet wird. Sofern eine Übertragungsdatei von dem Absender an einen Marktpartner versendet wurde, darf die Datenaustauschreferenz im UNB DE0020 innerhalb von 10 Jahren nicht erneut verwendet werden. Das gilt auch dann, wenn diese Übertragungsdatei auf Grund einer vorherigen Ablehnung korrigiert wird.

Wird eine Übertragungsdatei wegen Nichtempfanges beim Kommunikationspartner angefordert und erneut versendet, so ist es nicht erforderlich, eine neue Datenaustauschreferenz zu vergeben.

Für den Empfänger: Zur Sicherstellung der Eindeutigkeit beim Empfänger muss die Datenaustauschreferenz mit der Absenderidentifikation (DE0004) verbunden werden.

DE0026: Dieses Datenelement wird zur Identifikation des Anwendungsprogramms im System des Empfängers benutzt, an das die Übertragungsdatei geleitet wird. Die verwendete Referenz in diesem Datenelement wird vom Absender der Übertragungsdatei festgelegt. Hier werden die angegebenen Kennungen verwendet, um die Art der in der Übertragungsdatei enthaltenen Daten zu kennzeichnen. In der Nachricht MSCONS ist eine Angabe erforderlich.

DE0031: Dieses Datenelement wird nicht genutzt, da die Bundesnetzagentur im Prozess festgelegt hat, dass immer eine CONTRL versandt werden muss.

DE0035: Bei EDIFACT-Testnachrichten ist dieses Flag = 1 zu setzen. Dies dient dem Schutz der Daten in dem Produktivsystem/en des jeweiligen Kommunikationspartners.

#### **Beispiel:**

UNB+UNOC:3+1234567890128:14+1234567890128:14+070426:1151+ASDR13415++TL++++1'

Bez = Objekt-Bezeichner<br>
Nr = Laufende Seamentnummer im Guide<br>
EDIFACT: Nr = Laufende Segmentnummer im Guide 
<br>
MaxWdh = Maximale Wiederholung der Segmente/Gruppen

Anwendung: R=Erforderlich/Required, O=Optic Zähler = Nummer der Segmente/Gruppen im Standard von/Dependent, N=Nicht benutzt/Not used

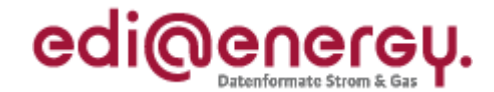

<span id="page-27-0"></span>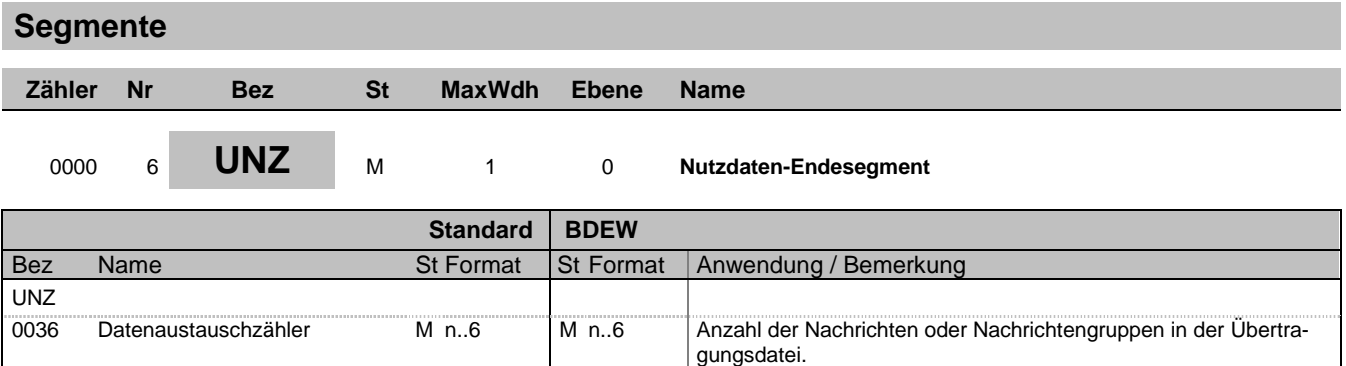

#### **Bemerkung:**

Dient dazu, eine Übertragungsdatei zu beenden und sie auf Vollständigkeit zu prüfen. Dieses Segment dient der Anzeige des Endes der Übertragungsdatei.

0020 Datenaustauschreferenz M an..14 M an..14 Identisch mit DE0020 im UNB-Segment.

DE0036: Falls Nachrichtengruppen verwendet werden, wird hier deren Anzahl in der Übertragungsdatei angegeben. Wenn keine Nachrichtengruppen verwendet werden, steht hier die Anzahl der Nachrichten in der Übertragungsdatei.

**Beispiel:**

UNZ+1+X'

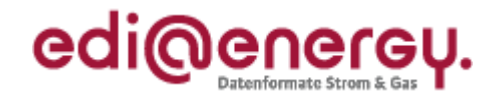

## <span id="page-28-0"></span>**4 Allgemeingültige Regelungen und Verfahren zu der Nutzung der UTILMD**

Die EDIFACT-Nachricht vom Typ UTILMD dient der Übermittlung von notwendigen Stammdaten zwischen den jeweiligen Marktpartnern zu den Prozessen (z. B. GPKE, GeLi Gas, WiM, MaBiS) im deutschen Energiemarkt.

Dieses Kapitel enthält alle Prozess und Anwendungsfall übergreifenden, allgemeingültigen Spezifikationen und generellen Regelungen zur Nutzung der UTILMD über alle Anwendungshandbücher.

Die Darstellung von Anwendungsfällen erfolgt in den entsprechenden Anwendungshandbüchern. Darin werden die einzelnen Anwendungsfälle (z. B. GPKE, GeLi Gas, MaBiS, WiM) prozessgetreu dargestellt.

## <span id="page-28-1"></span>**4.1 Umsetzung bidirektionaler Kommunikation (Anfrage und Antwort)**

Vom Ablauf der Kommunikation ist es vorgesehen, dass auf eine Anfrage genau nur eine Antwort gegeben wird und auf eine Antwort keine weitere Antwort gegeben werden kann.

D. h. wird eine Anfrage gestellt und diese nicht positiv beantwortet, so wird diese negative Antwort nicht mit einer erneuten Antwort weiter bearbeitet, sondern mit einer erneuten Anfrage (Bsp.: Eine Lieferanmeldung von einem Lieferanten wurde durch den NB negativ beschieden. Ein entsprechender erneuter Anmeldungsantrag des Lieferanten wird wieder als Anfrage gesendet und nicht als Antwort mit Bezug auf den negativen Bescheid). Dadurch wird vermieden, dass eine Kommunikationskette auf sich einander beziehenden Nachrichten entsteht.

Jede Nachricht, die versendet wird, muss als Anfrage oder Antwort unterschieden werden. Die Unterscheidung, ob es sich um eine Anfrage oder Antwort handelt, wird durch die Nutzung des Datenelementes "Antwort auf Kategorie" gegeben. Bei einer Antwort auf eine Anfrage wird dieses Feld genutzt (niemals aber in einer Anfrage). Zusätzlich wird bei einer Antwort die Vorgangsidentifikationsnummer zur eindeutigen Identifizierung des angefragten Vorgangs als Referenznummer genutzt. Die Antwort selbst erhält eine eigene Vorgangsidentifikationsnummer.

Bei der Beantwortung einer Anfrage sollten bestätigend alle belegten Datenelemente der Anfrage, so weit von der Nachricht vorgesehen, mit gesendet werden. Die Kategorie der Nachricht bleibt die gleiche, wie bei der Anfrage (also bspw. bei einer Lieferanmeldung auch in der Antwort Lieferanmeldung plus zusätzlich in der Antwortkategorie der Wert: Zustimmung).

Ausnahmen hiervon sind die Zuordnungslisten und die Informationsnachricht. Für die Informationsnachricht ist keine Antwortmeldung vorgesehen. Bei der Zuordnungsliste ist dies im GPKE- und GeLi Gas-Prozess bei Abweichungen zu den davor ausgetauschten Einzelmeldungen mittels einer Stammdatenänderung dem NB mitzuteilen. Bei MaBiS Lieferantenclearinglisten erfolgt nur bei den zu klärenden Fällen eine Antwort.

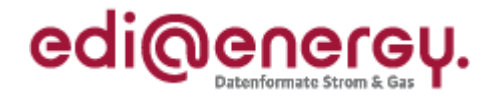

## <span id="page-29-0"></span>**4.2 Nutzung der Terminfelder bei An- und Abmeldungen**

Die Terminfelder "Beginn zum" und "Ende zum" müssen stets mit den tatsächlichen Terminen der Zuordnung zu dem Lieferanten belegt werden.

Die Terminfelder "Bilanzierungsbeginn zum" und "Bilanzierungsende" müssen sofern eine Bilanzierung stattfindet ebenfalls belegt werden und sind mit den tatsächlichen Terminen der Zuordnung zu dem vom Lieferanten verwendeten Bilanzkreis zu belegen.

Sofern "Beginn zum" und "Bilanzierungsbeginn" sowie "Ende zum" und "Bilanzierungsende" auf den gleichen Tag fallen, werden jeweils beide Felder mit denselben Terminen belegt (z. B. bei Lieferantenwechsel, Lieferbeginn/ Lieferende mit Anwendung Synchronmodell, bei RLM-Entnahmestellen generell). Bei beispielsweise rückwirkenden Ein- und Auszügen oder untermonatlichen Lieferantenwechsel nach dem Mehr-/Mindermengenmodell sind in den Feldern "Beginn zum/ Ende zum" und "Bilanzierungsbeginn und -ende" unterschiedliche Termine eingetragen.

## <span id="page-29-1"></span>**4.3 Inhaltlich zeitliche Überschneidung von Meldungen**

Es kann inhaltlich zu Überschneidungen kommen, wenn bspw. eine Änderungsmeldung einen Starttermin besitzt, der vor einem schon genehmigten Änderungstermin mit gleichem Inhalt liegt. In diesem Fall wird mit Bestätigung der Anfrage die alte Absprache hinfällig und es gilt die neue Anmeldung mit ihrem Starttermin.

Eine Stornierung von Meldungen geschieht durch Erstellung einer neuen Meldung mit dem Transaktionsgrund "Stornierung" mit der entsprechenden Kategorie der zu stornierenden Meldung.

D. h. soll etwas widerrufen oder rückgängig gemacht werden, muss eine neue Nachricht mit entsprechendem Datum abgesetzt werden. Dies ist notwendig, da sich erneute Anfragen und Antworten zeitlich überschneiden können.

#### *t* neue Nachricht Änderungszeitpunkt akzeptierter Veränderungszeitpunkt alte bestätigte Anfrage verändert mit Akzeptanz der neuen Nachricht

Die Möglichkeit zur Stornierung sollte den entsprechenden Festlegungen der Bundesnetzagentur folgen.

**Fall für Änderungen (nicht Stornierung)**

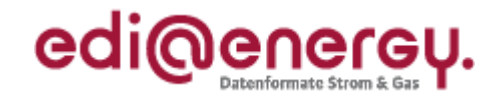

### <span id="page-30-0"></span>**4.4 Anwendung der Bedingung "wenn an Messstelle/Lieferstelle vorhanden"**

Im jeweiligen Anwendungsfall wird beschrieben, ob eine Information geliefert werden muss (Spalte Anwendungsfall "Soll"). Hierbei ist in Teilen die Bedingung "wenn an Messstelle/Lieferstelle vorhanden" angegeben. Diese bezieht sich nicht auf das Fehlen der Information im IT-System des Absenders.

Ist die Information existent (z. B. Messstellenbetreiber im Falle eines Zählpunktes mit zählendem Gerät), so ist diese Information zwingend zu übermitteln. Liegt die Information im IT-System des Absenders der Nachricht nicht vor, so ist diese zu beschaffen und in der Nachricht anzugeben.

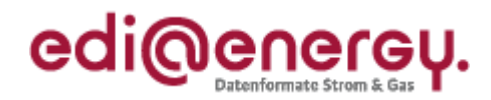

## <span id="page-31-0"></span>**5 Glossar**

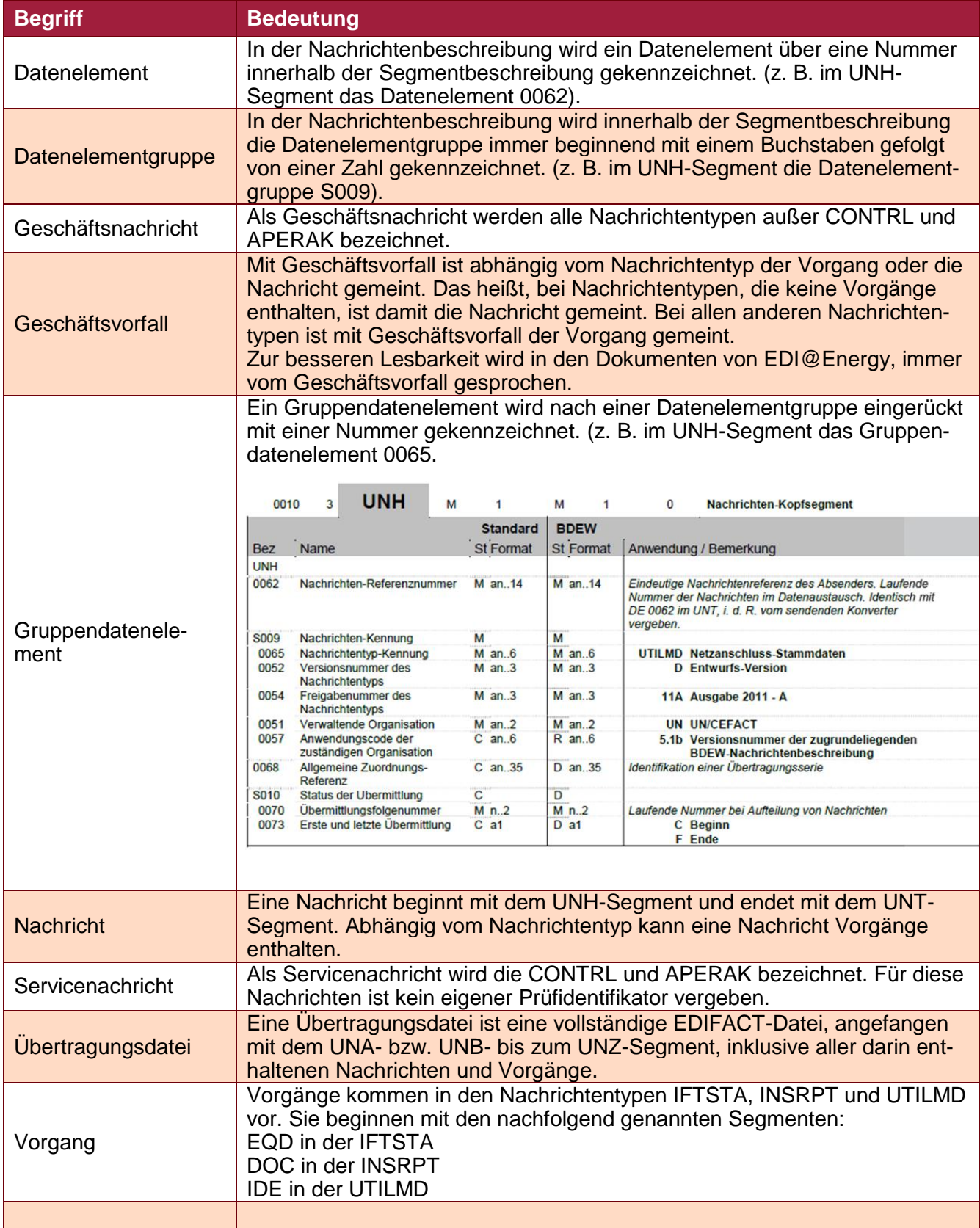

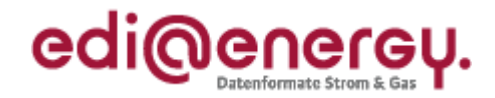

# <span id="page-32-0"></span>**6 Abkürzungsverzeichnis**

Hinweis: Abkürzung von EDIFACT-Nachrichtenbestandteilen (z.B. Segmente, Datenelemente und Qualifier) werden nicht im Verzeichnis aufgenommen.

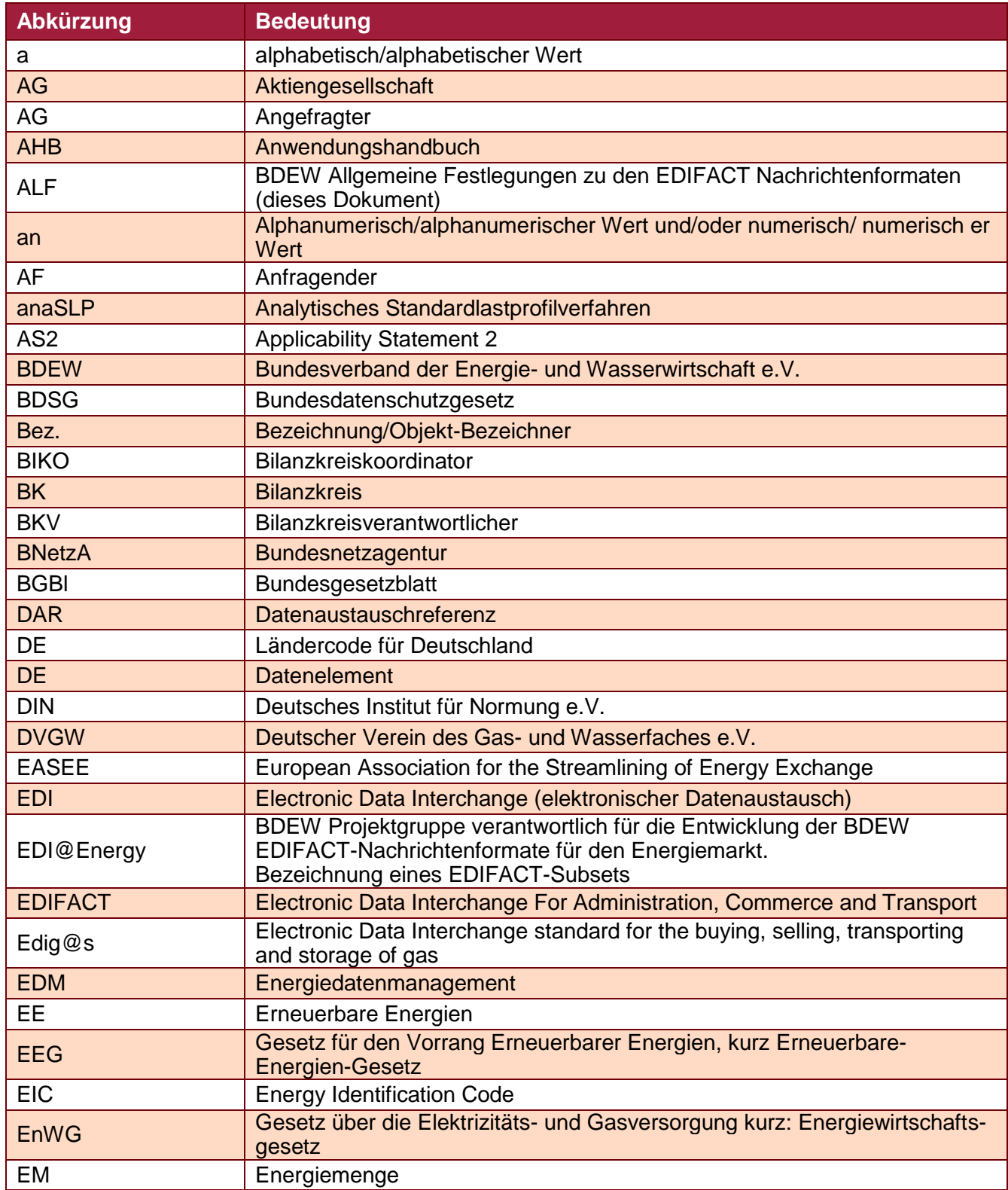

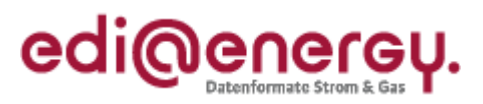

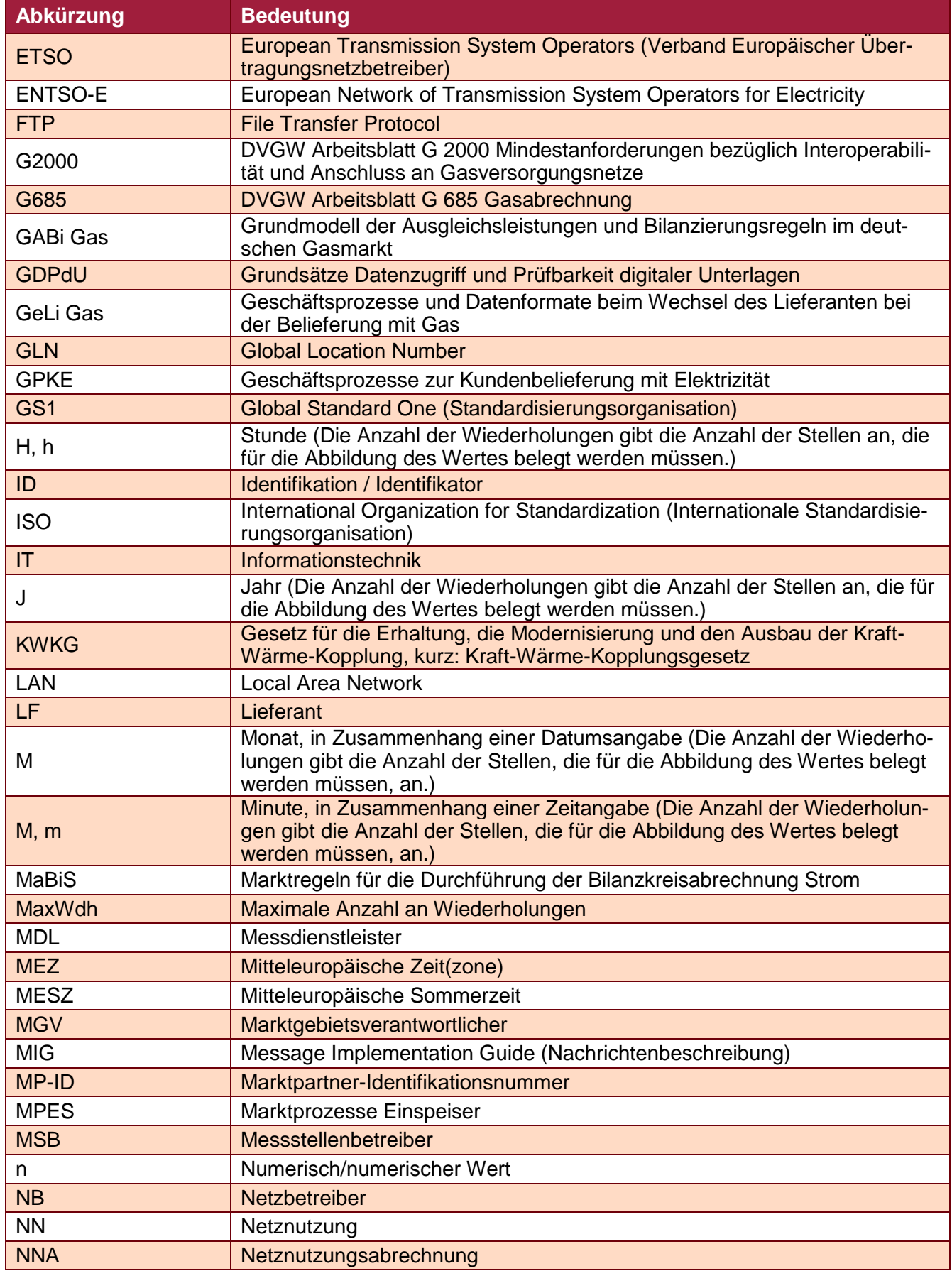

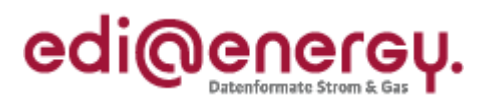

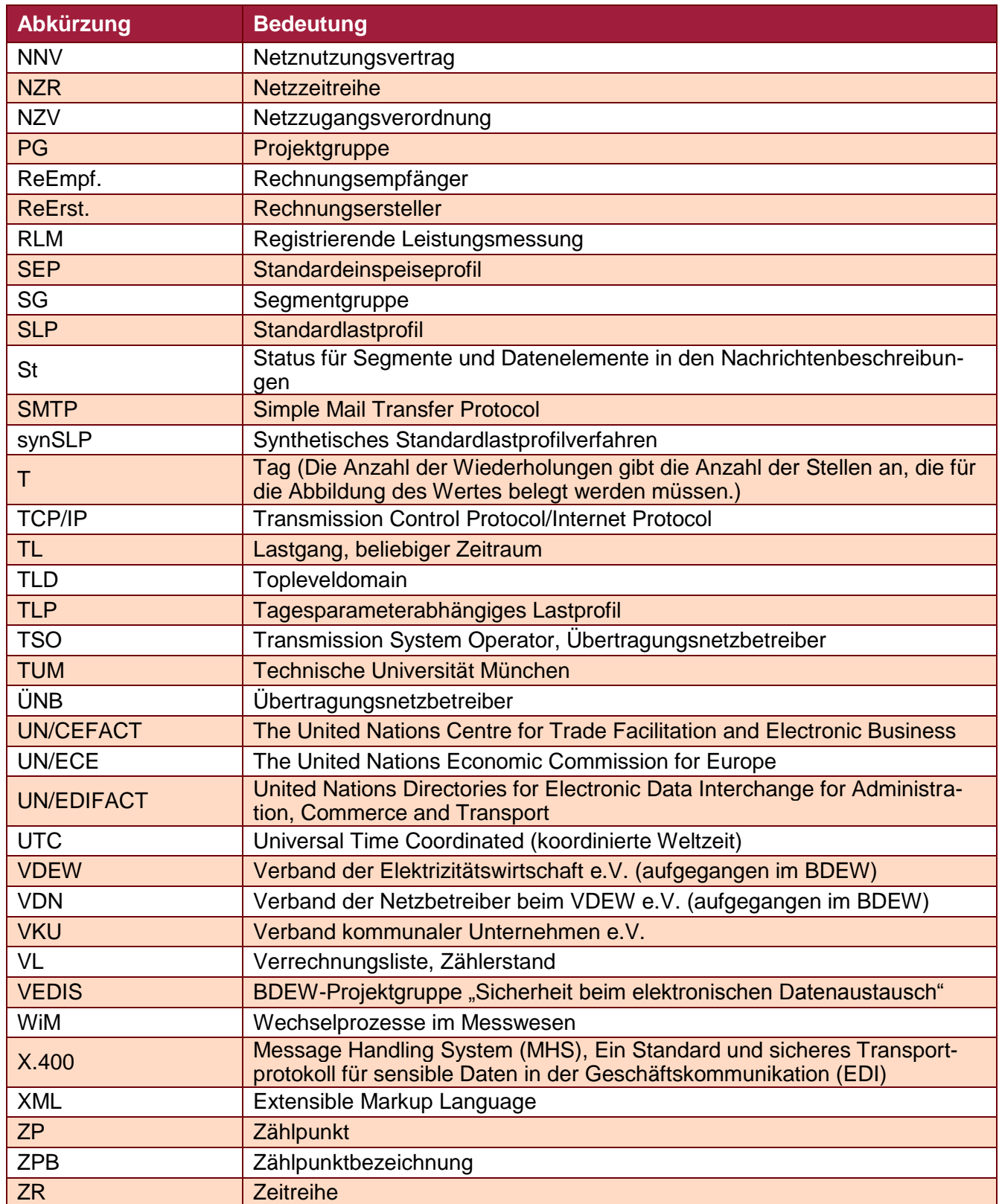

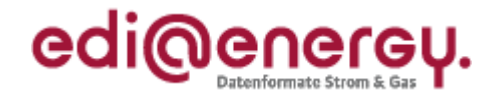

## <span id="page-35-0"></span>**7 Literaturverzeichnis**

Im Rahmen der EDI@Energy Handbücher für den elektronischen Datenaustausch wird auf folgende Dokumente referenziert:

- /1/ VDE-AR-N 4400 Messwesen Strom (Metering Code) in der aktuell gültigen Version
- /2/ Beschluss (BK6-06-009) und Anlage zum Beschluss BK6-06-009, Geschäftsprozesse zur Kundenbelieferung mit Elektrizität (GPKE), Bundesnetzagentur, 13.07.2006
- /3/ Beschluss (BK7-06-067) und Anlage zum Beschluss BK7-06-067 Geschäftsprozesse / Datenformate für den Lieferantenwechsel im Gassektor (GeLi Gas), Bundesnetzagentur, 20.08.2007
- /4/ Beschluss (BK7-08-002) und Anlagen zum Beschluss BK7-08-002, Ausgleichsleistungen und Bilanzierungsregeln (GABi Gas), Bundesnetzagentur, 28.05.2008
- /5/ Technische Regel, Arbeitsblatt G 2000, DVGW, Juli 2009
- /6/ Gesetz über die Elektrizitäts- und Gasversorgung (Energiewirtschaftsgesetz EnWG) vom 7. Juli 2005, BGBl I 2005 S. 1970 (3621); zuletzt geändert durch Art. 7 Abs. 14 des Gesetzes vom 26. März 2007, BGBl I 2007 S. 358 Änderung durch Art. 2 G v. 18.12.2007
- /7/ Verordnung über den Zugang zu Elektrizitätsversorgungsnetzen (Stromnetzzugangsverordnung – StromNZV) vom 25. Juli 2005, BGBl I 2005 S. 2243; geändert durch Art. 3 Abs. 1 V v. 1.11.2006
- /8/ Überarbeiteter Entwurf "Ergänzungsleitfaden zu den Anpassungen bei der Anwendung von Standardlastprofilen ab 01.10.2008 im Regel- und Ausgleichsenergiemarkt" BDEW/VKU, 04.08.2008.
- /9/ Beschluss (BK6-07-002) und Anlage zum Beschluss BK6-07-002, Marktregeln für die Durchführung der Bilanzkreisabrechnung Strom (MaBiS), Bundesnetzagentur, 10.06.2009
- /10/ Geschäftsprozesse für die Bilanzkreisabrechnung V.1.0, BDEW, 28.04.2010
- /11/ Beschluss [\(BK6-09-034\) und Anlagen zum B](http://www.bundesnetzagentur.de/cae/servlet/contentblob/110570/publicationFile/5879/BK6-07-002_Beschluss10062009.pdf)eschluss, Festlegungsverfahren zur Standardisierung von Verträgen und Geschäftsprozessen im Bereich des Messwesens (WiM), Bundesnetzagentur, 09.09.2010
- /12/ Beschluss [\(BK7-09-001\) und Anlagen zum B](http://www.bundesnetzagentur.de/cae/servlet/contentblob/110570/publicationFile/5879/BK6-07-002_Beschluss10062009.pdf)eschluss, Festlegungsverfahren zur Standardisierung von Verträgen und Geschäftsprozessen im Bereich des Messwesens (WiM), Bundesnetzagentur, 09.09.2010
- /13/ BK7-06-067, Beschluss Bundesnetzagentur vom 20.08.2007 Festlegung einheitlicher Geschäftsprozesse und Datenformate beim Wechsel des Lieferanten bei der Belieferung mit Gas (GeLi Gas)
- /14/ Gasnetzzugangsverordnung vom 3. September 2010 (BGBl. I S. 1261)
- /15/ BK6-12-153 Beschluss Marktprozesse für Einspeisestellen (Strom), Bundesnetzagentur, 29.10.2012

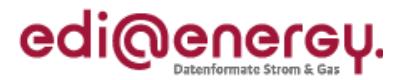

# **8 Änderungshistorie**

<span id="page-36-0"></span>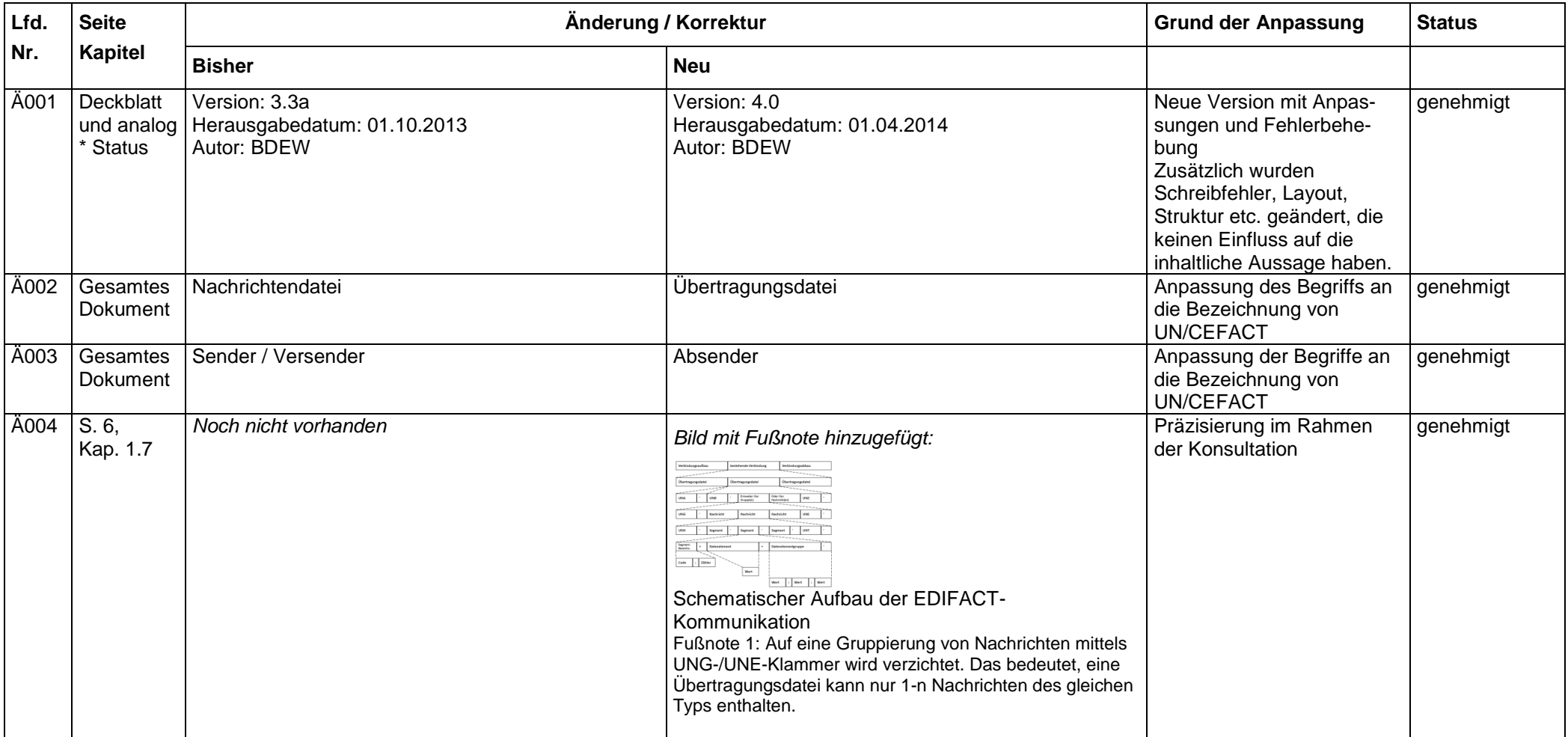

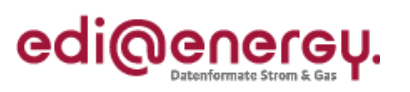

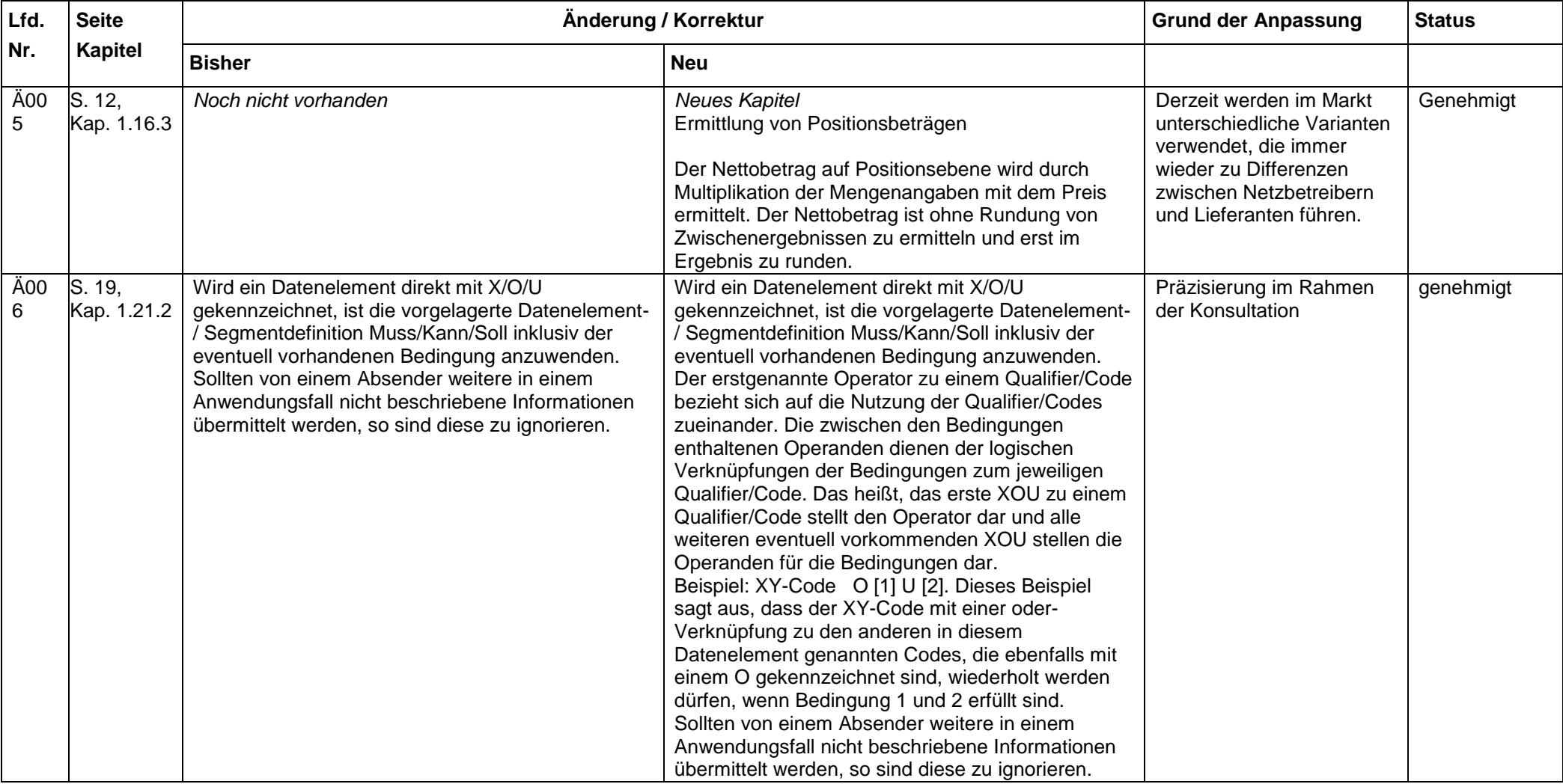

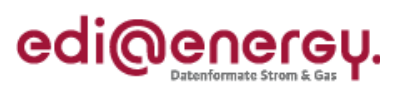

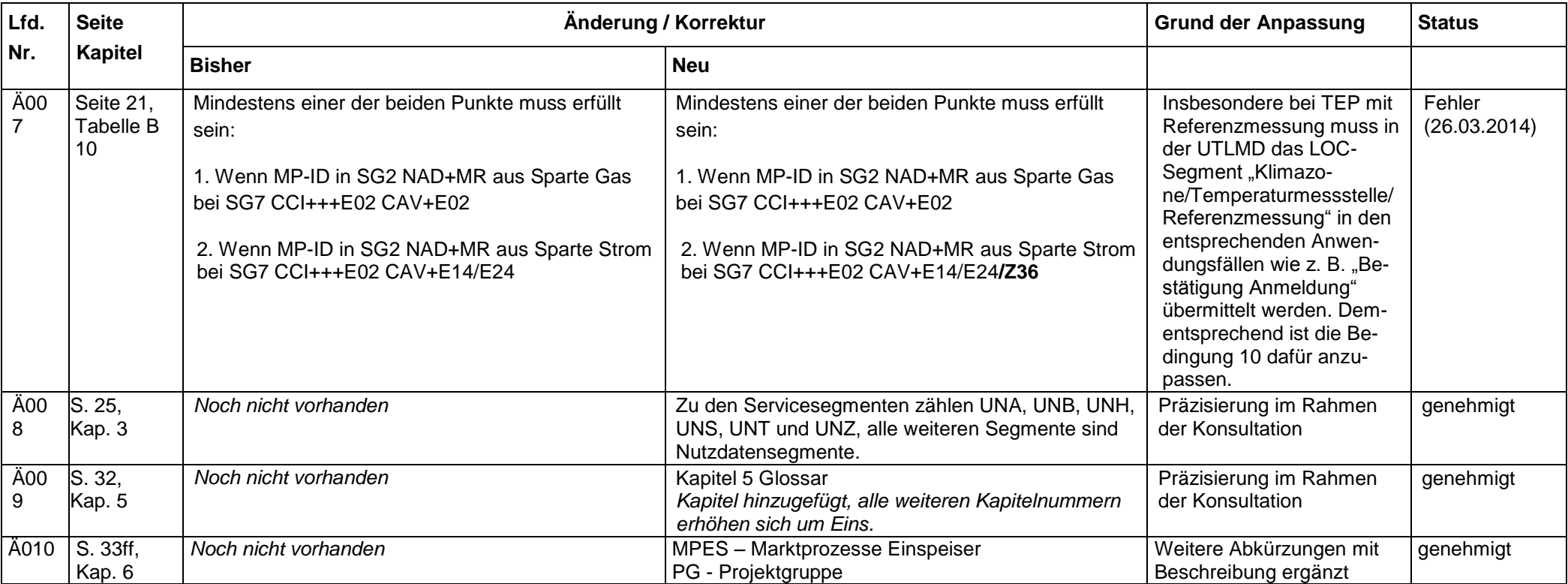